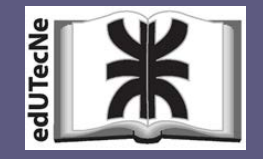

*Editorial de la Universidad Tecnológica Nacional UTN - Argentina*

# **HEMAC GUIA DE METODOLOGÍAS Y PROCEDIMIENTOS** PARA USO VIAL DESARROLLADOS EN EL LEMAC

LEMaC - Centro de Investigaciones Viales EDICION 2016 ISBN 978-987-1896-51-6 **Universidad Tecnológica Nacional Facultad Regional La Plata** 

### **GUIA DE METODOLOGIAS Y PROCEDIMIENTOS PARA USO VIAL DESARROLLADOS EN EL**

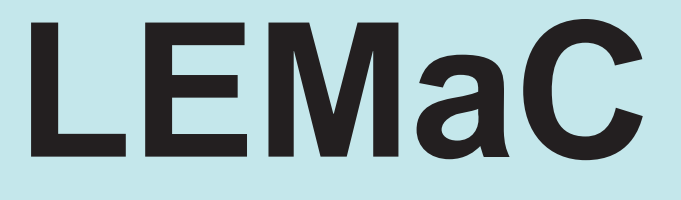

## **Centro de Investigaciones Viales**

**EDICION 2016 ISBN 978-987-1896-51-6** 

LEMaC http://lemac.frlp.utn.edu.ar/

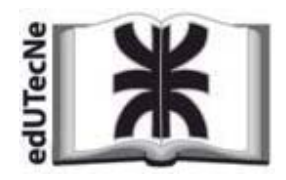

Editorial de la Universidad Tecnológica Nacional - edUTecNe http://www.edutecne.utn.edu.ar  $eduteche@utn.edu.ar$ 

 $\odot$ [*Copyright*]

edUTecNe, la Editorial de la U.T.N., recuerda que las obras publicadas en su sitio web son de libre acceso para fines académicos y como un medio de difundir la producción cultural y el conocimiento generados por autores universitarios o auspiciados por las universidades, pero que estos y edUTecNe se reservan el derecho de autoría a todos los fines que correspondan.

 $\fbox{\parbox{0.9\linewidth}{Botasso, Hugo Gerardo. Rivera, José Julián} \label{fold} \begin{minipage}{0.9\linewidth} Guia de metodologías y procedimientos para uso vial desarrollados en el LEMaC, Centro de Investigaciones Viales \\ Hugo Gerardo Botasso ; José Julián Rivera. - 1a ed. - Ciudad Autónoma de Buenos \\ \end{minipage}$ Aires : edUTecNe, 2016.

70 p.; 29 x 21 cm.

ISBN 978-987-1896-51-6

1. Ingeniería de Transporte. 2. Ingeniería Vial.

I. Rivera, José Julián II. Título CDD 625

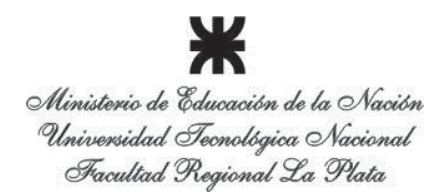

### **LEMaC – Centro de Investigaciones Viales Universidad Tecnológica Nacional Facultad Regional La Plata**

**Director:**

Mg. Ing. Hugo Gerardo Botasso

**Subdirector:** 

Mg. Ing. José Julián Rivera

#### **Responsables de Áreas:**

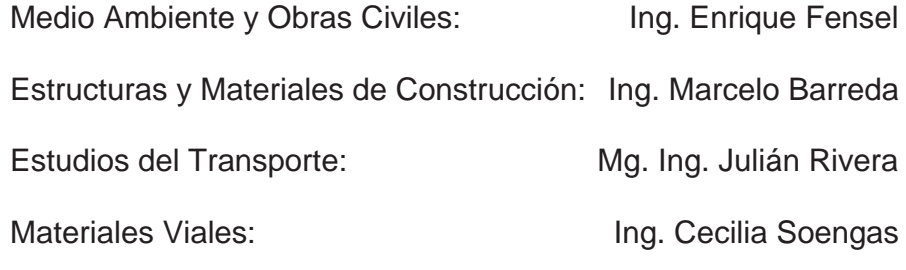

#### **DOCENTES INVESTIGADORES PLANTEL TÉCNICO**

Mg. Ing. BOTASSO, Hugo Gerardo Sr. VILLANUEVA, Martín Mg. Ing. RIVERA, José Julián Sr. MARQUEZ, Eduardo Ing. BARREDA, Marcelo Fabián Sr. BRIZUELA, Luciano Prof. SOTA, Jorge Daniel Sra. SOSA, Gladys Dr. GIÚDICE, Carlos Alberto Sr. ZAPATA FERRERO, Ignacio Ing. ROSATO, Mario Edgardo Sta. GERARDI, Carolina Ing. GIACCIO, Enrique Raúl Arq. DAS NEVES, Gustavo Alejandro **PERSONAL ADMINISTRATIVO**  Dr. Ing. DELBONO, Héctor Luis Sra. BACCHI, María Regina Ing. SOENGAS, Cecilia Judit Ing. FENSEL, Enrique Alberto Mg. Ing. RICCI, Luis Agustín Ing. REBOLLO, Oscar Raúl Dra. ROSATO, Vilma Gabriela

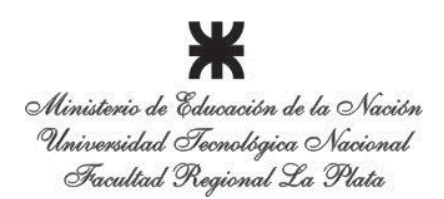

#### **GUIA DE METODOLOGIAS Y PROCEDIMIENTOS PARA USO VIAL DESARROLLADOS EN EL LEMaC - CENTRO DE INVESTIGACIONES VIALES (EDICION 2016)**

La presente guía es un compendio de todas aquellas metodologías y procedimientos que se han ido desarrollando en el LEMaC en los últimos años, que fueran volcados en publicaciones técnicas (libros, cuadernos, revistas indexadas, memorias de congresos, material didáctico de cursos, seminarios y jornadas, o procedimientos de su Manual de Calidad). Los elementos que conforman la guía surgen de las investigaciones llevadas adelante en el LEMaC y resultan en muchos casos adaptaciones de normativas vigentes a los condicionantes locales o a usos específicos alternativos, y en otros casos se constituyen en elementos complementarios a las mismas.

Estas metodologías y procedimientos se han revisado y clasificado para la presente Edición 2016 de la guía, en función de los avances registrados en las áreas temáticas y de discusiones en tal sentido mantenidas en forma interna y externa con profesionales de Centros de Investigaciones Viales con los cuales se guarda relación.

Estos elementos se ponen a disposición de la comunidad para su empleo, análisis y discusión, contemplando el adaptar y acrecentar los mismos en futuras ediciones de la guía, en función de los adelantos técnicos que se registren y de aportes que puedan efectuarse en tal sentido desde diversos ámbitos. Para ello se pone a disposición de los interesados el teléfono de contacto +54-221-4890413, la dirección de correo electrónico lemac@frlp.utn.edu.ar, y la dirección postal de Calle 60 y 124, (1900) La Plata, Bs. As., Argentina.

Se deja expresado que la reproducción total o parcial de la guía es libre, con la única condición de citar su fuente de la siguiente manera:

LEMaC. "Guía de metodologías y procedimientos para uso vial desarrollados en el LEMaC - Centro de Investigaciones Viales (edición 2016)", Editorial edUTecNe (ISBN 978-987-1896-51-6), Facultad Regional La Plata, Universidad Tecnológica Nacional, Argentina. 2016.

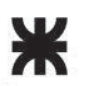

#### **INDICE**

CEMENTOS ASFÁLTICOS, EMULSIONES ASFÁLTICAS, MEZCLAS ASFÁLTICAS Y OTROS (A) LEMaC-A01/06 – "Metodología para la determinación de contenido de ligante en mezclas asfálticas"

LEMaC-A02/16 – "Elaboración en laboratorio de cemento asfáltico con inclusión de caucho molido"

LEMaC-A03/13 – "Procedimiento acelerado de simulación de acción del tránsito sobre capas asfálticas mediante empleo de equipo de Wheel Tracking Test"

LEMaC-A04/12 – "Modificación en laboratorio de cemento asfáltico mediante emulsión de SBR"

CEMENTOS, HORMIGONES Y MATERIALES RELACIONADOS (H)

LEMaC-H01/11 – "Método para el cultivo de mohos sobre probetas de cemento"

MATERIALES EN SUBRASANTES, SUBBASES Y BASES (B)

LEMaC-B01/10 – "Método gráfico para la determinación de la Humedad Optima y la Densidad Seca Máxima con resultados del Ensayo Proctor"

LEMaC-B02/12 – "Metodología para valorar el incremento del Valor Soporte Relativo en suelos con estabilizantes iónicos"

LEMaC-B03/13 – "Procedimiento de moldeo para suelos Tipo 1 complementario a la Norma AASTHO T – 307 para el ensayo de Módulo Resiliente de suelos viales"

LEMaC-B04/13 – "Metodología de análisis de productos paliativos de polvo para vías no pavimentadas"

LEMaC-B05/15 – "Resistencia inconfinada de capas de suelo cemento que emplean suelos finos"

LEMaC-B06/12 – "Metodología para el análisis de la incorporación de un estabilizante químico de suelos en la estabilización de tipo suelo-cal"

LEMaC-B07/12 – "Metodología para el análisis de la incorporación de un estabilizante químico de suelos en la estabilización de tipo suelo-cemento"

GEOSINTÉTICOS (G)

LEMaC-G01/10 – "Determinación del Factor de Eficiencia de geosintéticos mediante el modelo de reflejo de fisuras con Wheel Tracking Test a 60 °C a flexión"

LEMaC-G02/14 – "Determinación del Factor de Eficiencia de geosintéticos mediante el modelo de reflejo de fisuras con Wheel Tracking Test a 25 °C a corte"

LEMaC-G03/14 – "Determinación del Factor de Eficiencia de geosintéticos mediante el modelo de reflejo de fisuras con equipo de carga cíclica por corte"

LEMaC-G04/14 – "Determinación del Factor de Eficiencia de geosintéticos mediante el modelo de reflejo de fisuras con equipo de carga cíclica a flexión"

LEMaC-G05/14 – "Determinación del Factor de Eficiencia de geosintéticos mediante el modelo de reflejo de fisuras con equipo de apertura y cierre de fisura"

DISEÑO ESTRUCTURAL Y EVALUACIÓN DE PAVIMENTOS (DE)

LEMaC-DE01/13 – "Metodología para determinación de aporte estructural efectivo en vías sin pavimentar mediante LWD y Retrocálculo según AASHTO93"

LEMaC-DE02/15 – "Modelo para estimación del módulo dinámico en función de parámetros convencionales de mezclas asfálticas para una temperatura de referencia de 10 °C"

LEMaC-DE03/14 – "Metodología de corrección de lecturas de IRI en pavimentos de hormigón por el fenómeno de alabeo térmico"

TRÁNSITO (T)

LEMaC-T01/07 – "Metodología para determinación del TMDA mediante conteos esporádicos" LEMaC-T02/04 – "Tabla de Coeficientes Horarios para extrapolación al Tránsito Diario en vías urbanas"

OTROS TEMAS (X)

LEMaC-X01/12 – "Procedimiento para redeterminación de precios en obras públicas civiles"

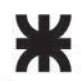

LEMaC-A01/06

### **LEMaC-A01/06**

#### **METODOLOGÍA PARA LA DETERMINACIÓN DE CONTENIDO DE LIGANTE EN MEZCLAS ASFÁLTICAS**

#### **AMBITO DE APLICACIÓN:**

x Análisis de mezclas asfálticas.

#### **DESCRIPCION:**

x La metodología se basa en la fusión de dos ensayos normalizados, el de determinación del contenido de asfalto en mezclas en caliente por el método de centrífuga según VN-E68-78 y el de determinación del contenido de asfalto de mezclas preparadas en caliente por el método "Abson" según VN-E17-87.

#### **METODOLOGIA:**

Paso 1: Tomar una muestra representativa de la mezcla asfáltica por cuarteo, disgregarla y volver a cuartear hasta obtener  $P<sub>1</sub>$  inicial de 1000 g o mayor, hasta un peso no mayor a 1250 g, siguiendo las Normas de referencia citadas.

Paso 2: Siguiendo lo establecido por la norma VN-E68-78 colocar la muestra en el cono de recuperación centrifuga de plato. Agregar keroseno hasta que cubra totalmente a la mezcla. Colocar el filtro de papel. Colocar la tapa y luego ubicar el conjunto en la centrífuga ajustando la sobretapa.

Paso 3: Dejar en reposo un período de 25  $\pm$  5 minutos. Centrifugar durante al menos 10 minutos. Recolectar el líquido resultante del centrifugado.

Paso 4: Agregar keroseno en la centrífuga sin destaparla y repetir el Paso 3 en dos oportunidades más.

Paso 5: Colocar el cono dentro de una bandeja para luego llevarlo a estufa a 100 °C durante 24 horas.

Paso 6: Lavar la centrífuga con una pizeta con keroseno, tratando de arrastrar los finos que puedan quedar dentro y sumar el líquido resultante al recolectado en las centrifugadas.

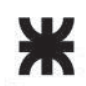

LEMaC-A01/06

Paso 7: Siguiendo la norma VN-E17-87 tomar el líquido resultante y separar la fracción de finos del resto del líquido mediante el empleo de la centrífuga de vasos. Verificar que las revoluciones estén en 2500 rpm. Verificar que el tiempo de centrifugado sea de 15 minutos.

Paso 8: Colocar los vasos junto al cono de centrifugación en estufa a 100 °C durante 24 horas. Transcurrido este tiempo realizar el pesaje de los agregados recuperados en el cono y vasos de la centrífuga *P2*.

Paso 9: Estimar el contenido de cemento asfáltico *%Asf* mediante la expresión:

 $\%Asf = (1 - P_2/P_1)*100$ 

LEMaC-A02/16

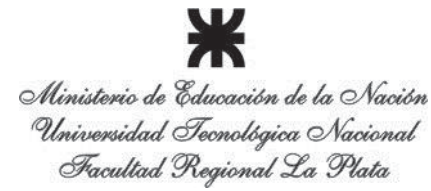

### **LEMaC-A02/16**

#### **ELABORACIÓN EN LABORATORIO DE CEMENTO ASFÁLTICO CON INCLUSION DE CAUCHO MOLIDO**

#### **AMBITO DE APLICACIÓN:**

x Diseño en laboratorio de cementos asfálticos tipo asfalto-caucho.

#### **METODOLOGIA:**

Paso 1: Volcado en el recipiente termostatizado en baño de aceite de la Figura 1, de 12 cm de diámetro y 17 cm de altura, de una muestra de 1000 g de cemento asfáltico base. Llevar la muestra a una temperatura de 170-180 °C a ser mantenida durante todo el procedimiento.

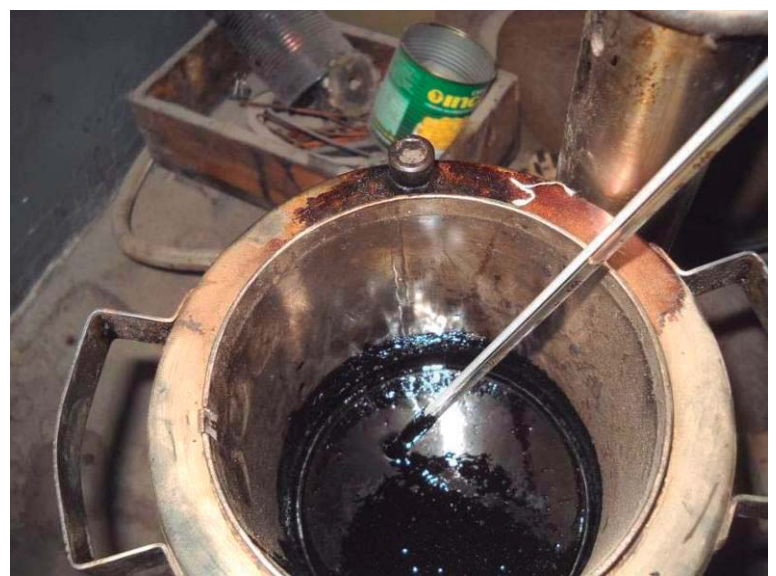

Figura 1. Recipiente termostatizado con muestra de asfalto base

Paso 2: Comenzar con la dispersión mediante un cabezal dispersor del tipo rotor-estator, de entre 5 cm y 7 cm de diámetro, que se observa en la Figura 2, a una baja velocidad, colocándolo en el centro del recipiente termostatizado, tal cual se observa en la Figura 3. El sistema dispersor se coloca de forma tal que la parte inferior del cabezal quede a una altura de 3 cm respecto del fondo del recipiente termostatizado.

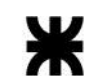

LEMaC-A02/16

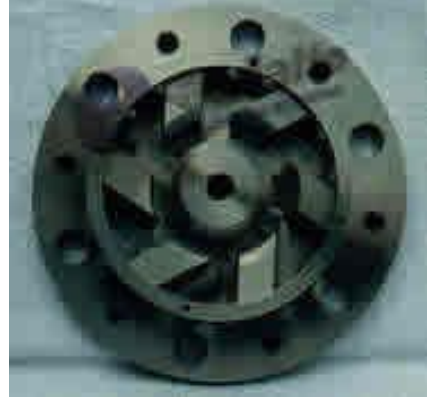

Figura 2. Cabezal con sistema rotor-estator.

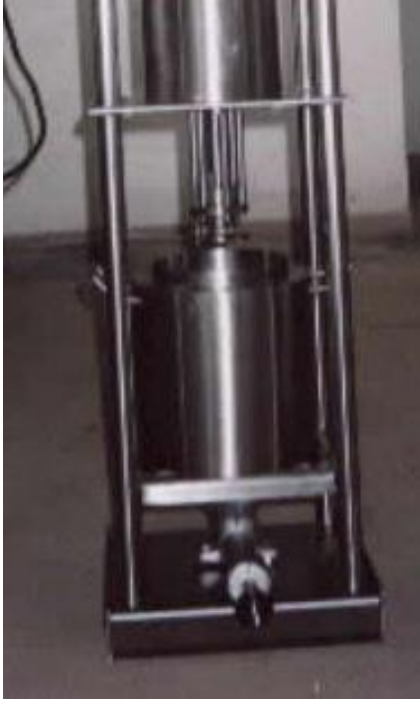

Figura 3. Ubicación centrada del cabezal dispersor

Paso 3: Aditivar el peso correspondiente de caucho en forma constante desde la boca del recipiente, a una velocidad tal que la aditivación total se produzca en un plazo de entre 15 minutos y 20 minutos.

Paso 4: Elevar la velocidad de giro del rotor hasta el máximo admisible que no produzca un vórtice en la superficie. Continuar con la dispersión bajo este concepto durante 15 minutos más.

Paso 5: Disminuir la velocidad del rotor a la mitad de la ejercida durante la dispersión y elevar al mismo hasta la altura previa a la formación del vórtice superficial. Mantener en esa posición durante 5 minutos, pasados los cuales se debe repetir el Paso 4.

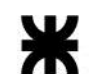

LEMaC-A02/16

Paso 5: Acabado el paso anterior, verter la muestra resultante a un vaso de precipitado de 2 kg y mantener en estufa a una temperatura de 140 °C durante 1 hora. Proceder a la caracterización y empleo del cemento asfáltico resultante.

LEMaC-A03/13

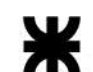

Ministerio de Educación de la Nación Universidad Tecnológica Nacional Facultad Regional La Plata

### **LEMaC-A03/13**

#### **PROCEDIMIENTO ACELERADO DE SIMULACIÓN DE ACCIÓN DEL TRÁNSITO SOBRE CAPAS ASFÁLTICAS MEDIANTE EMPLEO DE EQUIPO DE WHEEL TRACKING TEST**

#### **AMBITO DE APLICACIÓN:**

 Análisis de variación de las propiedades superficiales en mezclas asfálticas utilizadas como capas de rodamiento (microtextura, macrotextura, coeficiente de absorción sonoro, etc.).

#### **METODOLOGIA:**

Paso 1: Moldear con la mezcla asfáltica en análisis una probeta para el ensayo de 30 cm x 30 cm por el espesor correspondiente a su aplicación, siguiendo los lineamientos en tal sentido de la norma BS-EN 12697-22, verificando que la densidad alcanzada sea representativa. Señalar sobre la superficie la dirección de compactación obtenida con el equipo de Roller Compact utilizado a tal fin.

Paso 2: Efectuar las mediciones iniciales de los parámetros superficiales en estudio en el tercio central de la probeta en el sentido de compactación señalado.

Paso 3: Someter la probeta a la simulación de la solicitación de tránsito acelerada empleando el dispositivo de Wheel Tracking Test. Para ello proceder a acondicionar la probeta a 60 °C durante un plazo de 2 horas. Luego realizar el paso de la rueda de 5 cm de ancho durante 2 horas en el centro de la probeta, en el sentido de compactación señalado. Realizar el paso de la rueda durante 2 horas cada vez desplazando la misma a los 5 cm contiguos a ambos lados de la franja de 5 cm resultante de la primera pasada, para de ese modo obtener un ancho total de banda solicitado de 15 cm, con 10 cm centrales libres de efectos de borde. Todas las solicitaciones se realizan a 60 °C.

Paso 4: Efectuar las mediciones finales de los parámetros superficiales en estudio en el tercio central de la probeta en el sentido de compactación señalado y realizar el análisis comparativo correspondiente. Referenciar los resultados a este procedimiento de solicitación acelerada.

LEMaC-A04/12

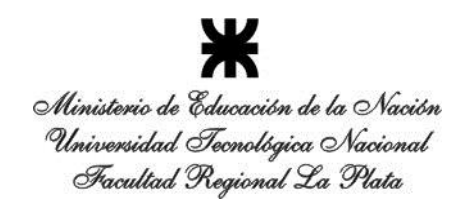

### **LEMaC-A04/12**

#### **MODIFICACIÓN EN LABORATORIO DE CEMENTO ASFÁLTICO MEDIANTE EMULSIÓN DE SBR**

#### **AMBITO DE APLICACIÓN:**

Diseño en laboratorio de cementos asfálticos modificados con SBR.

#### **METODOLOGIA:**

Paso 1: Volcado en el recipiente termostatizado en baño de aceite de la Figura 1, de 12 cm de diámetro y 17 cm de altura, de una muestra de 1000 g de cemento asfáltico base. Llevar la muestra a una temperatura de 170 °C a ser mantenida durante todo el procedimiento.

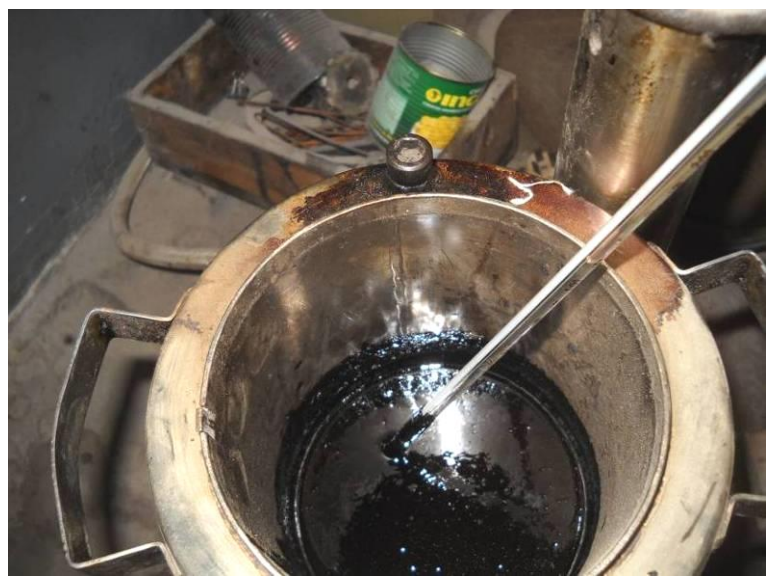

Figura 1. Recipiente termostatizado con muestra de asfalto base

Paso 2: Comenzar con la agitación mediante el agitador de paleta de 5 cm de diámetro de la Figura 2 y 3, a una velocidad de 300 RPM, o la máxima que pueda aplicarse sin generar la formación de un vórtice. La paleta se coloca en el centro del recipiente de acuerdo a lo observado en la Figura 4. El conjunto se coloca para que la paleta quede a una altura de 3 cm respecto del fondo del recipiente termostatizado, según se observa en la Figura 5.

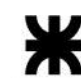

#### LEMaC-A04/12

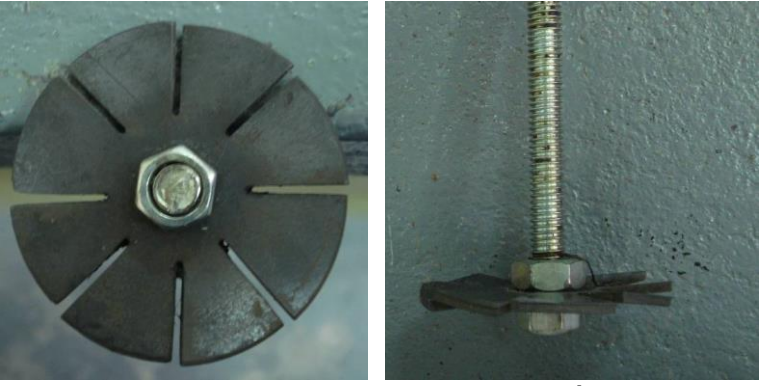

Figura 2 y 3. Paleta de agitación.

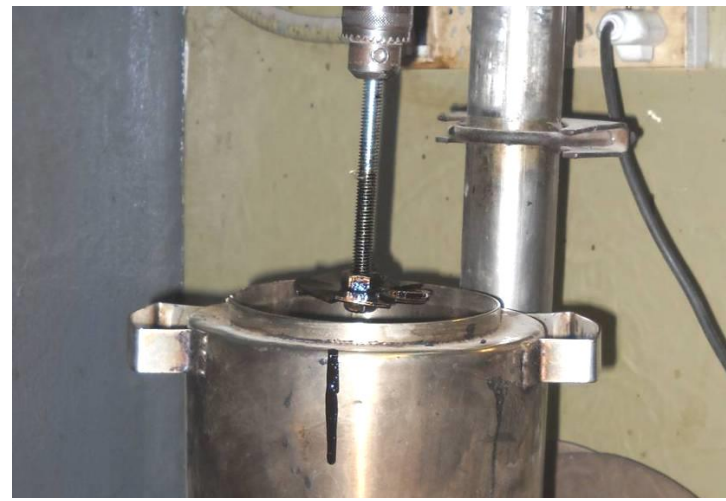

Figura 4. Colocación del agitador al centro del recipiente

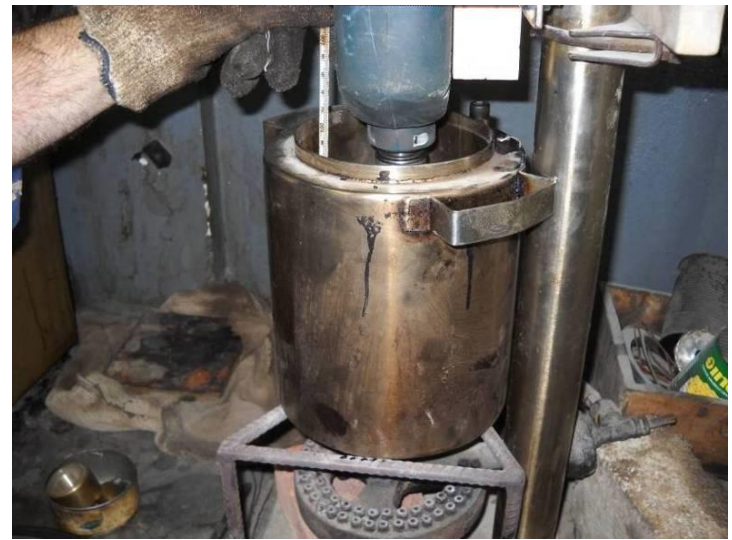

Figura 5. Conjunto de agitación durante el proceso de modificación

Paso 3: Aditivar el peso correspondiente de la emulsión de SBR en forma constante desde la boca del recipiente, según se observa en la Figura 6, a una

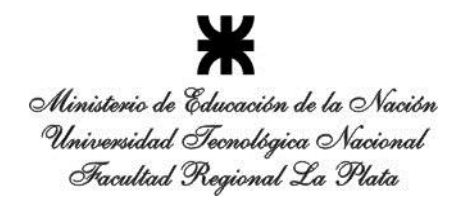

velocidad tal que la espuma que se forme no se vuelque del mismo y de que la aditivación total se produzca en un plazo de entre 10 minutos y 15 minutos.

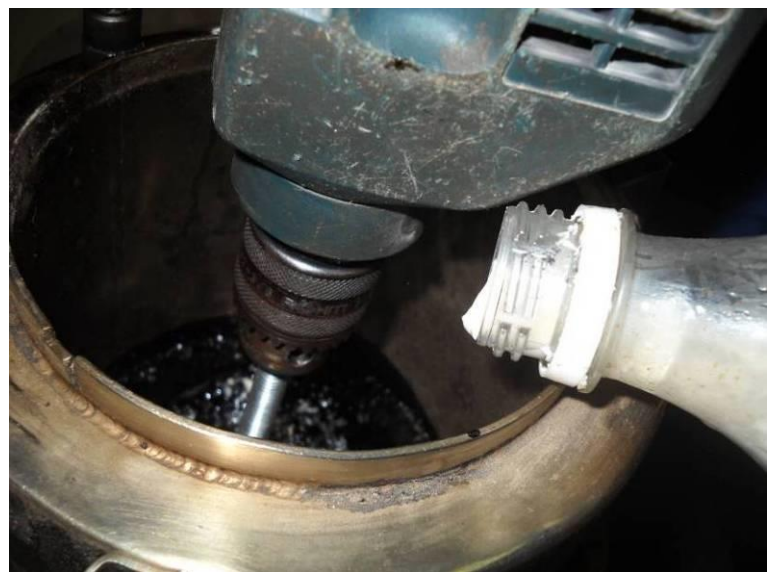

Figura 6. Aditivación de la emulsión de SBR

Paso 4: Continuar con la agitación hasta cumplir 1 hora de la misma.

Paso 5: Verter la muestra resultante a un vaso de precipitado de 2 kg y mantener en estufa a una temperatura de 140 °C durante un plazo de 1 hora. Proceder a la caracterización y empleo del cemento asfáltico modificado resultante.

LEMaC-H01/11

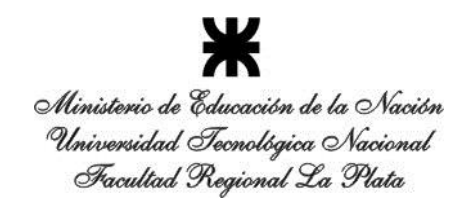

### **LEMaC-H01/11**

#### **METODO PARA EL CULTIVO DE MOHOS SOBRE PROBETAS DE CEMENTO**

#### **AMBITO DE APLICACIÓN:**

 Morteros de cemento y otros tipos de mezclas empleados en obras viales.

#### **DESCRIPCION:**

El método se adaptó de Wiktor et al<sup>1</sup> para cultivar mohos sobre morteros de cementos, y puede ser aplicado a otros tipos de mezclas. Este ensayo busca evaluar la susceptibilidad del material al crecimiento del hongo *Aspergillus niger*.

#### **MATERIALES NECESARIOS:**

Se debe disponer de una cepa previamente aislada para replicar la cantidad de cultivos que sean necesarios y los elementos para preparar las mezclas. Se necesitan disponer cultivos en tubo de ensayo previamente aislados del moho (en este caso, *A. niger*), recipientes, elementos de vidrio (Erlenmeyers, pipetas), ansa para bacteriología y agua destilada estéril, además de la cámara de cultivo para incubar los hongos.

#### **METODOLOGÍA:**

1

Paso 1: Para la preparación de las probetas, armar los moldes de acrílico sobre las bases de 11 x 12 cm de modo que resulten tres separaciones de 6,5 x 2,5 x 1 cm (Figura 1). Rociar con lubricante en aerosol (tipo WD40) para facilitar el desmolde. Dosificar las muestras que se deseen ensayar y una muestra patrón.

Paso 2: Al día siguiente desmoldar, curar las probetas en cámara húmeda durante 28 días y dejar luego una semana en la cámara de carbonatación (Figura 2).

Paso 3: Para la inoculación e incubación de las probetas, esterilizar las probetas y vermiculita mediante el proceso de tindalizado: los materiales se dejan una hora en la autoclave con la espita abierta. Este proceso se repite

 $1$  Wiktor V., De Leo F., Urzí C., Guyonnet R.. Grosseau Ph., García-Díaz E. 2009, Accelerated test to study fungal biodeterioration of cementitious matrix. *International Biodeterioration and Biodegradation* 63: 1061-1065

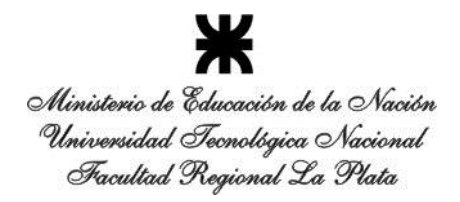

LEMaC-H01/11

durante 3 días. Así se asegura la eliminación de todos los microorganismos sin someter al material a la presión.

Paso 4: Disponer las probetas en frascos de plástico estériles de 500 ml de capacidad: primero se coloca la vermiculita en la base y se riega con 30 ml de agua destilada estéril. Luego se cubre la vermiculita con un filtro estéril de 10 cm de diámetro y se ubican las probetas (dos por cada frasco).

Paso 5: Volcar agua destilada estéril sobre los cultivos de *A. niger* y raspar la superficie con un ansa estéril (pasar por la llama de un mechero y enfriar) para obtener una suspensión de esporas

Paso 6: Con una pipeta estéril (previamente autoclavada), rociar 1 ml de la solución de esporas sobre la superficie de los bloques.

Paso 7: Una vez preparados los cultivos, incubar durante 4 meses en la cámara de cultivos, a una temperatura de entre 24 y 28º C (Figura 3).

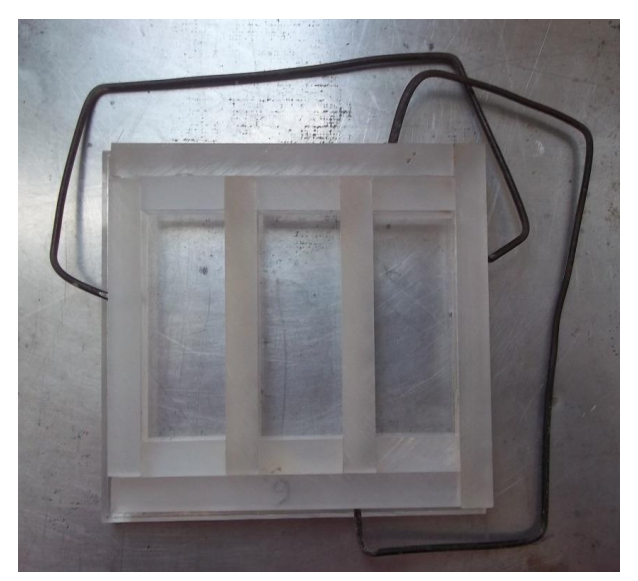

Figura 1. Molde para las probetas

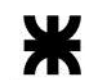

#### LEMaC-H01/11

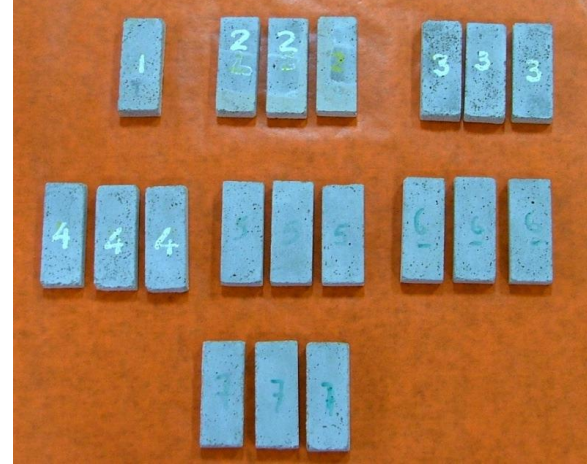

Figura 2. Probetas moldeadas

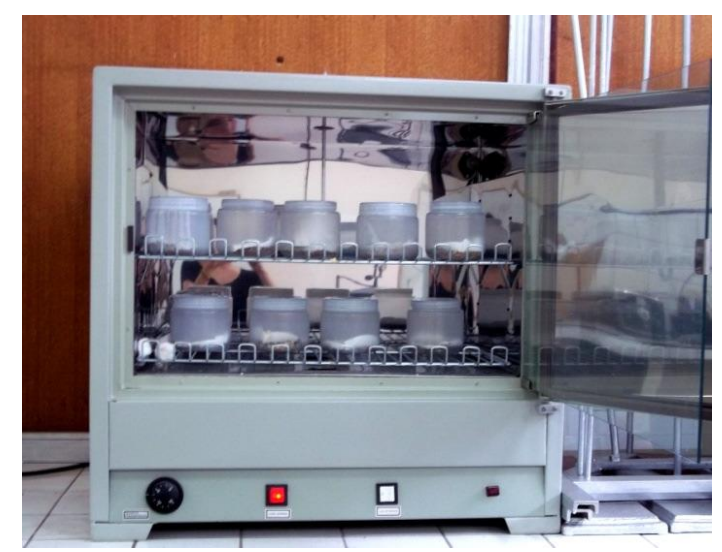

Figura 3. Frascos con las probetas colocados en la cámara de cultivo

LEMaC-B01/10

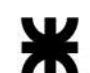

Ministerio de Educación de la Nación Universidad Tecnológica Nacional Facultad Regional La Plata

### **LEMaC-B01/10**

#### **METODO GRAFICO PARA LA DETERMINACION DE LA HUMEDAD OPTIMA Y LA DENSIDAD SECA MAXIMA CON RESULTADOS DEL ENSAYO PROCTOR**

#### **AMBITO DE APLICACIÓN:**

• Suelos viales y estabilizados para bases y subbases.

#### **METODOLOGÍA:**

Paso 1: Tomar 3 de los 5 puntos determinados en el ensayo de compactación Proctor, realizado según la normativa de aplicación en la jurisdicción. Dichos puntos serán aquellos que presenten los mayores valores de densidad seca y que no pertenezcan a la misma rama. Estos puntos se denominarán como *A*, *B* y *C* respectivamente.

Paso 2: Se traza una horizontal que pase por *A*, una vertical que pase por *B* y otra vertical que pase por *C*. El punto de intersección entre la vertical que pasa por *B* y la horizontal que pasa por *A* se denomina punto *D*.

Paso 3: Se traza una paralela a *AB* que pase por *D* y se obtiene el punto *E*, que será la intersección de esta última línea y la vertical que pasa por *C*. Se dibuja una horizontal por *E* y se obtiene *F* como la intersección entre dicha línea y la vertical que pasa por *B*. Se traza una paralela a *AC* que pase por el punto *D* y se obtiene el punto *G* como la intersección de dicha paralela con la vertical que pasa por *C*.

Paso 4: Se obtiene el punto *H* como la intersección de la horizontal que pasa por *A* y la línea que une los puntos *F* y *G*. Se traza una vertical que pase por el punto medio del segmento *AH*, constituyéndose en el eje de la parábola. El punto *J* se determina extendiendo el segmento *AB* hasta el eje de la parábola. Trazando una horizontal que pase por *J* e intersecte a la vertical que pasa por *B* se determina el punto *K*.

Paso 5: El punto de intersección del eje de la parábola con la línea *KH* se denominará *O*. Este punto establece la ubicación de la Humedad Optima y la Densidad Seca Máxima. Para trazar la curva de compactación se utilizarán únicamente los puntos obtenidos en el ensayo de compactación más el punto *O*, dividiendo este último la rama seca de la rama húmeda.

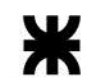

LEMaC-B01/10

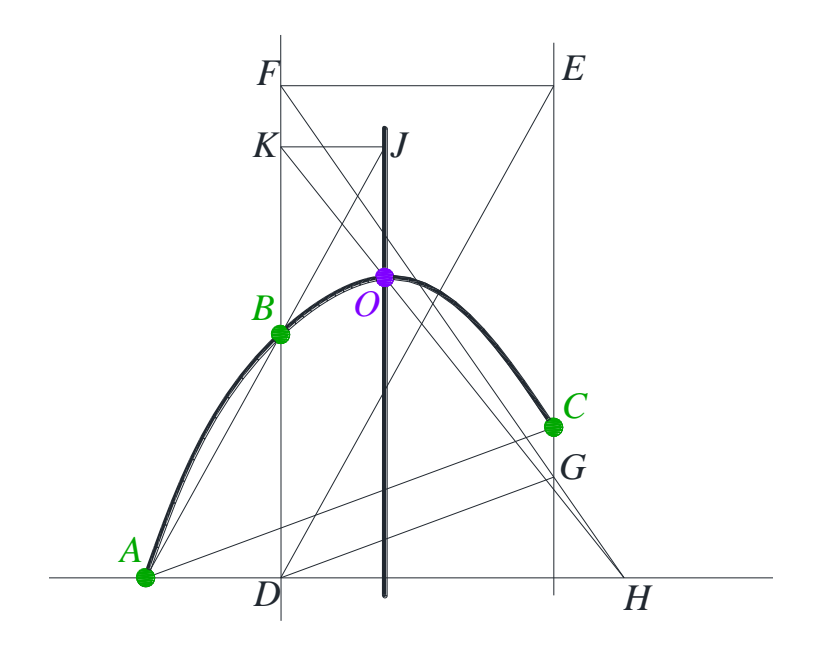

LEMaC-B02/12

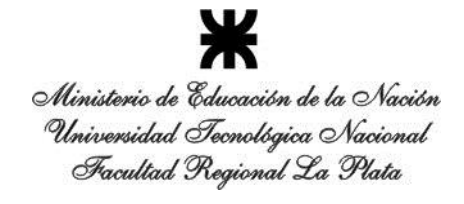

### **LEMaC-B02/12**

#### **METODOLOGIA PARA VALORAR EL INCREMENTO DEL VALOR SOPORTE RELATIVO EN SUELOS CON ESTABILIZANTES IONICOS**

#### **AMBITO DE APLICACIÓN:**

Bases y subbases tratadas con estabilizantes iónicos.

#### **METODOLOGÍA:**

Paso 1: Separación de la fracción que pasa el Tamiz Nº 4 de la muestra de suelo a ser tratada.

Paso 2: Aditivación del estabilizante iónico disuelto en agua al suelo a partir de una humedad cercana a la óptima (determinada en forma visual), obteniéndose una mezcla con una humedad un par de puntos por encima de la misma. La mezcla se mantiene en esta humedad durante 24 horas en recipiente hermético.

Paso 3: Provocar la pérdida de humedad de la muestra aditivada durante 48 horas al aire en ambiente de laboratorio.

Paso 4: Realización del Ensayo Proctor sobre la muestra de suelo-solo y la muestra de suelo aditivado siguiendo la normativa que aplique en la jurisdicción.

Paso 5: Aditivación de una nueva muestra de suelo, según la metodología ya expuesta, para realización del Ensayo de Valor Soporte Relativo de acuerdo a la normativa que aplique en la jurisdicción. Simultáneamente se lleva la muestra de suelo-solo a la Humedad Optima correspondiente. Este paso de aditivación se puede comenzar antes de obtener los resultados del Ensayo Proctor, para economizar en el plazo de tareas de laboratorio.

Paso 6: Ambas muestras se dejan homogeneizar durante 24 horas en recipientes herméticos. Luego la muestra aditivada se deja 4 días al aire en ambiente de laboratorio, con rehidratación hasta la Humedad Optima pasados los primeros 2 días y al finalizar el ciclo, dejándola finalmente 24 horas en esa condición dentro de una bolsa, para homogenización de la humedad. La muestra de suelo-solo se mantiene en el recipiente hermético durante este periodo.

Paso 7: Seguidamente se moldean simultáneamente las respectivas probetas de Valor Soporte Relativo, se embeben durante 96 horas y se ensayan según lo especificado por norma para el posterior análisis comparativo de resultados.

LEMaC-B03/13

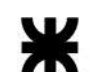

Ministerio de Educación de la Nación Universidad Tecnológica Nacional Facultad Regional La Plata

### **LEMaC-B03/13**

#### **PROCEDIMIENTO DE MOLDEO PARA SUELOS TIPO 1 COMPLEMENTARIO A LA NORMA AASTHO T – 307 PARA EL ENSAYO DE MÓDULO RESILIENTE DE SUELOS VIALES**

#### **AMBITO DE APLICACIÓN:**

 Muestras de sub-base, base y subrasante (sin tratar) que tengan menos del 70 % pasante del tamiz Nº10, menos del 20 % pasante del tamiz Nº200 y un Índice de Plasticidad de 10 o inferior.

#### **METODOLOGÍA:**

Paso 1: Humectación de la muestra de suelo a ser compactada hasta la Humedad de campo en estudio o hasta la Humedad Optima obtenida por el Ensayo Proctor correspondiente ante la carencia de la primera o en caso de materiales de aporte.

Paso 2: Armado y envaselinado del molde partido de hierro de fundición (imagen inferior derecha de la Figura 1) de diámetro de 152 mm y longitud de 304 mm sobre su base (según Figura 2 derecha).

Paso 3: Colocación del sobremolde especial (imagen superior derecha de la Figura 1) encastrando en el molde (según Figura 2 izquierda).

Paso 4: Compactación de la probeta mediante el empleo de un martillo vibratorio, sobre una placa adaptada a las dimensiones del molde (imagen inferior izquierda de la Figura 1) hasta la Densidad Seca en campo o la Densidad Seca Máxima determinada con el Ensayo Proctor, según corresponda.

Paso 5: Dicho moldeo se realiza en seis capas de igual espesor aplicando el "principio de subcompactación" con el objetivo de lograr una densidad uniforme. Este principio establece que, considerando que las capas iniciales recibirán mayor compactación al compactarse las capas finales, a la primera capa se la deberá compactar al 95 % de la densidad buscada, ya que a medida que se realicen las siguientes capas se alcanzará el 100 %. Esto se aplica a las capas sucesivas, las cuales serán compactadas a un 96 %, 97 %, 98 %, 99 % y 100 % de la densidad buscada.

Paso 6: Desmolde por apertura del molde (imagen superior izquierda de la Figura 1).

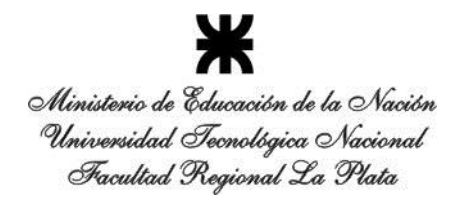

Paso 7: Colocación de la membrana de latex, habiendo sido enrollada en su extremo superior, haciéndola desenrollar a medida que se cubre la probeta.

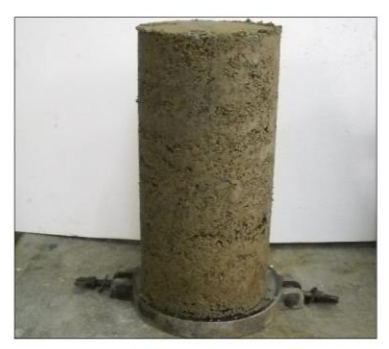

Probeta

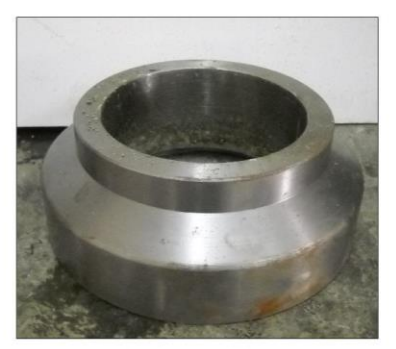

Sobremolde

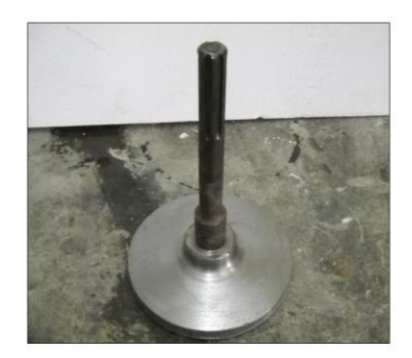

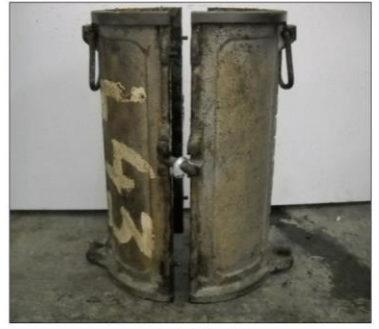

Figura 1. Elementos para la compactación del suelo Tipo 1

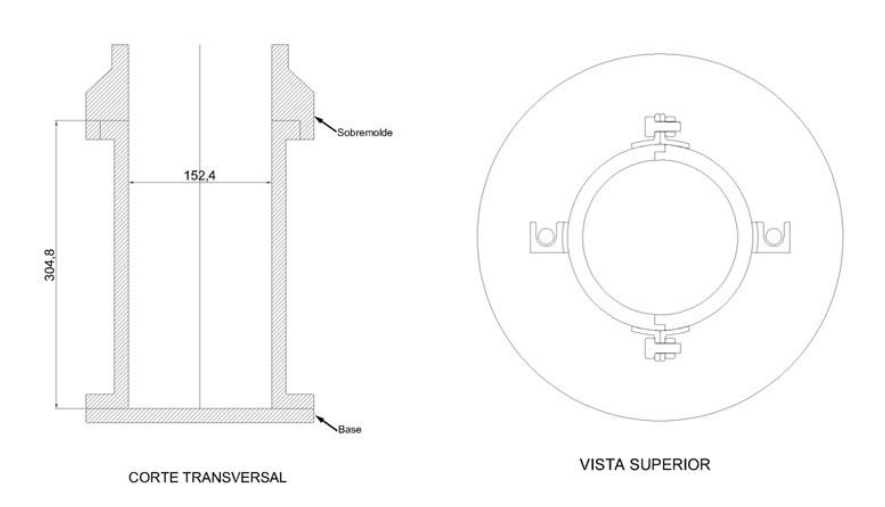

Figura 2. Molde de compactación suelo Tipo 1

LEMaC-B04/13

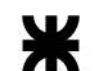

Ministerio de Educación de la Nación Universidad Tecnológica Nacional Facultad Regional La Plata

### **LEMaC-B04/13**

#### **METODOLOGIA DE ANALISIS DE PRODUCTOS PALIATIVOS DE POLVO EN VIAS NO PAVIMENTADAS**

#### **AMBITO DE APLICACIÓN:**

Vías no pavimentadas.

#### **EQUIPAMIENTO**

Se trata de una adaptación del equipo desarrollado por el Centro de Investigación y Desarrollo de Ingeniería del Cuerpo de Ingenieros de la Marina Estadounidense<sup>1</sup>. El equipo consiste en una cámara de viento sellada para evitar la salida del polvo durante el ensayo y dividida en dos compartimentos. En uno de dichos compartimentos se encuentra el equipo generador del flujo de aire que alcanza 240 km/h, se trata básicamente de un soplador/aspirador de hojas de los que comúnmente se encuentran en el mercado. En este caso en particular el equipo es de marca Black&Decker de 1.500 W.

En el otro compartimento se ubica la probeta a ser ensayada, para lo cual se la coloca debajo de una boquilla metálica de apertura rectangular de 16,1 cm de ancho y 2,5 cm de alto. Un conducto de retorno permite la circulación del aire desde la cámara de ensayo hacia el ventilador eléctrico para equilibrar la presión.

La corriente de aire se aplica a 2,5 cm de altura sobre la probeta y en un ángulo de 20º con respecto a la horizontal. En la foto superior de la Figura 1 puede observarse una vista parcial del equipo, ubicándose a la derecha el compartimento que contiene al equipo soplador y a la izquierda la cámara donde se coloca la probeta a ser ensayada, en cuya parte superior se alcanza a ver el embudo por el cual se vierte la arena durante el ensayo. En la foto inferior izquierda se puede observar el ángulo de acción entre la boquilla y la probeta ubicada en su posición de ensayo y la caja donde cae la arena vertida para ser arrastrada libremente hacia la boquilla por el flujo de aire. Finalmente en la foto inferior derecha se observa un detalle de la boquilla durante el proceso de fabricación del equipo.

1. RUSHING John F.; TINGLE, Jeb S. "Dust Control Field Handbook, Standard Practices for Mitigating Dust on Helipads, Lines of Communication, Airfields, and Base Camps". US Army Corps of Engineers, Engineer Research and Development Center, Geotechnical and Structures Laboratory, 2006.

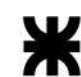

#### LEMaC-B04/13

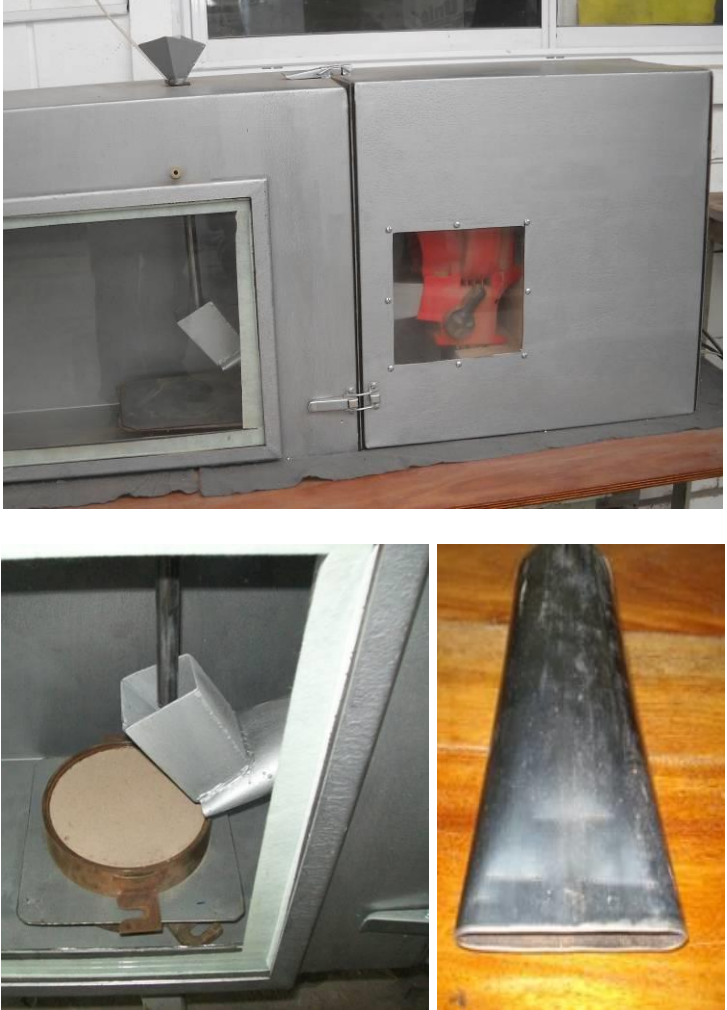

Figura 1. Equipo de ensayo

Los moldes metálicos utilizados para la confección de las probetas poseen 15,5 cm de diámetro interno y 3,6 cm de espesor.

#### **METODOLOGÍA:**

Paso 1: El suelo a ensayarse es compactado estáticamente dentro de los moldes metálicos en su Humedad Óptima, mediante una prensa de compresión hasta lograr una densidad prefijada del 95% de su Densidad Seca Máxima, ambos parámetros establecidos mediante el correspondiente ensayo Proctor.

Paso 2: Se moldean de esta forma juegos de 3 probetas patrón y 3 probetas tratadas con cada dosis y tipo de paliativo de polvo en análisis, dejándoselas en su molde a temperatura ambiente hasta peso constante, según puede observarse en la Figura 2, para luego poder ser ensayadas.

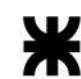

LEMaC-B04/13

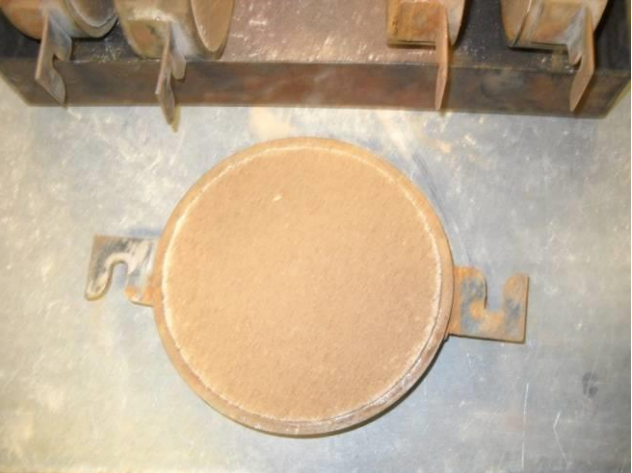

Figura 2.Probeta recién moldeada

Paso 3: Se pesan las probetas previo a la realización de los ensayos.

Paso 4: Se acciona el equipo y se incorpora al flujo de aire 600 g de arena  $silícea se leccionada en un lapso de 2 minutos  $\pm 5$  segundos. La arena utilizada$ pasa por el tamiz N°20 (abertura 840 µm) y queda retenida en el tamiz N°30 (abertura 590 µm).

Paso 5: Se limpia con pincel la probeta y se toma su peso final, determinando la pérdida proporcional de peso generada.

Paso 6: Una vez ensayada la totalidad de las probetas, se promedian los resultados obtenidos en cada juego y se comparan entre sí para la toma de decisión correspondiente.

LEMaC-B05/15

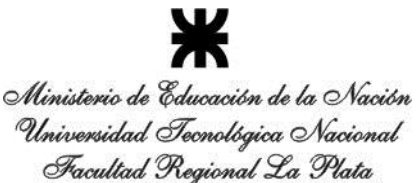

### **LEMaC-B05/15**

#### **RESISTENCIA INCONFINADA DE CAPAS DE SUELO CEMENTO QUE EMPLEAN SUELOS FINOS**

#### **AMBITO DE APLICACIÓN:**

 Diseño y control del mezclado en obra de capas de suelo cemento constituidas por suelos finos que pasan el Tamiz N°4. Este procedimiento se encuentra adaptado a los lineamientos principales de la Norma ASTM D-1633.

#### **EQUIPAMIENTO:**

- Juego de molde, sobremolde y pistones que cumplen con las características que se observan en el Esquema 1, pudiéndose optar indistintamente para el tipo de suelo analizado por dos opciones (A/B) respecto a sus dimensiones.
- Prensa para carga estática de hasta 10 tn, con velocidad de avance de 5,08 cm/minuto.

#### **METODOLOGÍA:**

Paso 1: En caso de tratarse del diseño de la capa, en donde se busca establecer el contenido óptimo de cemento, se acondiciona la muestra de suelo fino a ser empleado como pasante en su totalidad del Tamiz N°4 y se prepara la mezcla de suelo fino más el contenido de cemento a ser analizado, con la humedad establecida por el Ensayo Proctor correspondiente, procediendo inmediatamente al moldeo de las probetas para establecer su resistencia a compresión inconfinada. En caso de tratarse de un control de mezclado en obra, se acondiciona la muestra disgregándola hasta lograr que la totalidad pase el Tamiz N°4 y se la humecta en caso de presentar una humedad menor que la óptima establecida mediante el Ensayo Proctor correspondiente. En cualquiera de los casos no se admitirá al momento de comenzar el moldeo de las probetas que haya pasado un periodo mayor a las 2 horas desde el primer contacto del suelo con el cemento, ni de más de 4 horas al momento de finalizar por completo el moldeo del juego de probetas. El juego de probetas a analizarse está constituido por tres probetas.

Paso 2: Se coloca el collar roscado excediendo 13 mm de la parte inferior del molde. Se monta el molde sobre el pistón inferior y su sobremolde, procediéndose al envaselinado del conjunto. Luego se coloca el mismo sobre una balanza de hasta 10 kg, con precisión de al menos  $\pm$  1 g.

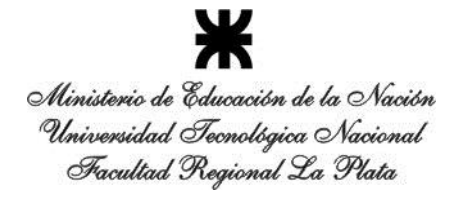

LEMaC-B05/15

Paso 3: Se vierte 1/3 del material necesario para alcanzar la Densidad Seca Máxima compactada de la probeta, a partir de la humedad de la muestra y el volumen final de la misma, que resulta de 200 cm<sup>3</sup> en el caso de las dimensiones A y de 562 cm<sup>3</sup> en el caso de las dimensiones B. Se distribuye el material mediante 25 golpes con una varilla de punta roma de 10 mm de diámetro. Se procede de igual forma a distribuir en dos pasos los 2/3 de material restante. Se coloca el pistón superior y se enrosca sobre el molde el collar inferior, dejando libre la luz a ser recorrida por el pistón inferior.

Paso 4: Se coloca el conjunto completo de molde, sobremolde y pistones en la prensa y se carga en forma estática hasta lograr el contacto de ambos pistones con los bordes del molde. Se mantiene la carga durante 1 minuto para permitir la homogenización en la distribución de la misma.

Paso 5: Se desmolda la probeta con desmoldador hidráulico y se la introduce en una bolsa plástica individual estanca, para aguardar el período de curado de 7 días. Se repite el procedimiento para las otras dos probetas que componen el juego.

Paso 6: Previo al ensayo de las probetas se las sumerge totalmente en agua a temperatura de laboratorio por el término de 1 hora.

Paso 7: Se ensayan las probetas a compresión, empleando para ello una prensa provista de calota en una de sus caras, quedando fija en la otra. El ensayo se realiza a una velocidad de avance de 1 mm/minuto. Por tratarse de probetas de esbeltez 2,0 no se corrigen los resultados por este efecto. Se promedian los tres resultados de cada juego y se informan.

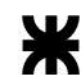

LEMaC-B05/15

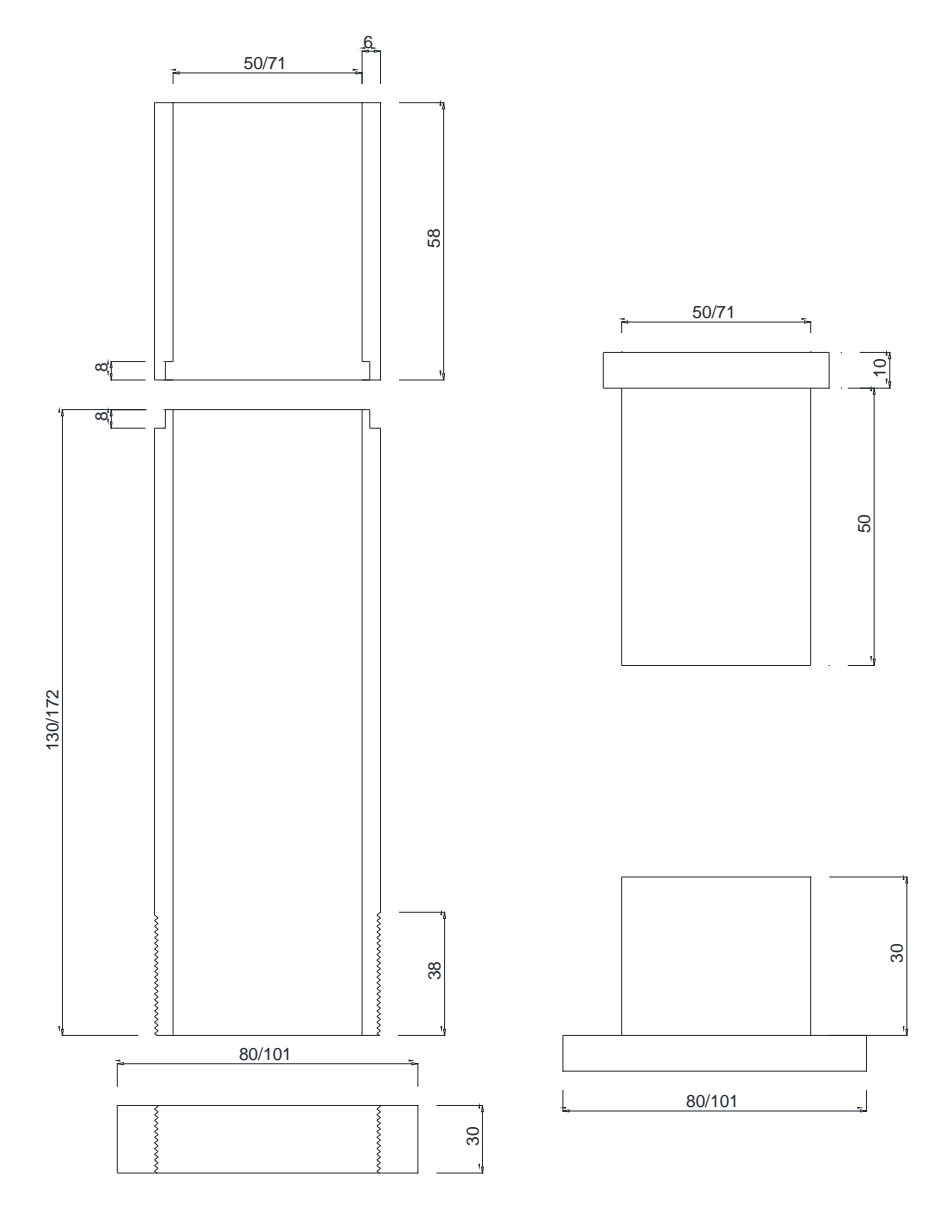

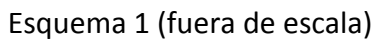

LEMaC-B06/12

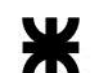

Ministerio de Educación de la Nación Universidad Tecnológica Nacional Facultad Regional La Plata

### **LEMaC-B06/12**

#### **METODOLOGIA PARA EL ANALISIS DE LA INCORPORACION DE UN ESTABILIZANTE QUIMICO DE SUELOS EN LA ESTABILIZACION DE TIPO SUELO-CAL**

#### **AMBITO DE APLICACIÓN:**

 Estabilizaciones de suelo en donde se aporta un aditivo químico en forma conjunta con cal sobre suelos naturales finos (clasificación A-4 a A-7 según HRB), para conformar estabilizados del tipo suelo-cal.

#### **METODOLOGÍA:**

Paso 1: Separación de la fracción que pasa el Tamiz Nº 4 de la muestra de suelo original.

Paso 2: Aditivación del suelo a partir del suelo-solo con la Humedad Optima establecida de manera visual, incorporando el producto en disolución en agua, obteniendo una mezcla con una Humedad un par de puntos por encima de su Humedad Optima. La mezcla se deja 24 horas en bolsa.

Paso 3: Se provoca la pérdida de Humedad de la muestra aditivada durante 48 horas al aire en ambiente de laboratorio.

Paso 4: Rehumectación de la muestra de suelo aditivada hasta un par de puntos por encima de la Humedad Optima e incorporación del contenido de cal establecido, manteniendo la humedad en bolsa durante 24 horas.

Paso 5: Realización del Ensayo Proctor sobre la muestra aditivada y Clasificación HRB.

Paso 6: Preparación de una nueva muestra para el ensayo de Resistencia a Compresión Inconfinada, según la metodología de aditivación expuesta desde del Paso 1. Este paso se puede comenzar antes de obtener los resultados del Ensayo Proctor, para economizar en el plazo de tiempo de las tareas de laboratorio.

Paso 7: Moldeo de un juego de 3 probetas de Resistencia a Compresión Inconfinada de acuerdo al procedimiento LEMaC-B05/15, curado y ensayo.

LEMaC-B07/12

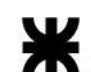

Ministerio de Educación de la Nación Universidad Tecnológica Nacional Facultad Regional La Plata

## **LEMaC-B07/12**

#### **METODOLOGIA PARA EL ANALISIS DE LA INCORPORACION DE UN ESTABILIZANTE QUIMICO DE SUELOS EN LA ESTABILIZACION DE TIPO SUELO-CEMENTO**

#### **AMBITO DE APLICACIÓN:**

 Estabilizaciones de suelo en donde se aporta un aditivo químico en forma conjunta con cemento sobre suelos naturales finos (clasificación A-4 a A-7 según HRB), para conformar estabilizados del tipo suelocemento.

#### **METODOLOGÍA:**

Paso 1: Separación de la fracción que pasa el Tamiz Nº 4 de la muestra de suelo original.

Paso 2: Aditivación del suelo a partir del suelo-solo con el aditivo químico en disolución en agua y el cemento, obteniendo mezclas separadas con distintos grados de Humedad respecto de su Humedad Optima previsible.

Paso 3: Realización del Ensayo Proctor correspondiente con estas mezclas no superando el plazo de las 2 horas desde la incorporación del cemento a la misma.

Paso 4: Preparación de una nueva muestra para el ensayo de Resistencia a Compresión Inconfinada, según la metodología expuesta para el punto óptimo establecido.

Paso 7: Moldeo de un juego de 3 probetas de Resistencia a Compresión Inconfinada de acuerdo al procedimiento LEMaC-B05/15, curado y ensayo.

LEMaC-G01/10

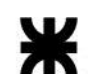

Ministerio de Educación de la Nación Universidad Tecnológica Nacional Facultad Regional La Plata

## **LEMaC-G01/10**

#### **DETERMINACIÓN DEL FACTOR DE EFICIENCIA DE GEOSINTÉTICOS MEDIANTE EL MODELO DE REFLEJO DE FISURAS CON WHEEL TRACKING TEST A 60 °C A FLEXION**

#### **AMBITO DE APLICACIÓN:**

Diseño de sistemas de refuerzo antirreflejo de fisuras en pavimentos.

#### **MODELO:**

- La carga dinámica simula las condiciones de tránsito aplicada a través de una rueda de características normalizadas, de acuerdo a la Norma de Wheel Tracking Test UNE-EN 12697-22 modificada mediante lo aquí especificado (WTTmod)
- Frecuencia de movimiento de 26,5 ciclos por minuto
- Temperatura de ensayo a 60 °C
- Carga de la rueda de 700 Newton
- Se evalúa el tiempo en que tarda en reflejarse sobre la superficie la fisura generada en la base inferior
- El sistema de apoyo es del tipo simplemente apoyada sobre dos cilindros metálicos más base elástica
- Cuando se tiene una base asfáltica, a la misma se le practica un corte de altura 2/3 de su espesor en todo su ancho en el centro de su longitud, para inducir una fisura central. En caso de tener una base de hormigón, se utilizan dos losas premoldeadas dejando un huelgo entre ambas de 1 cm para representar una junta.

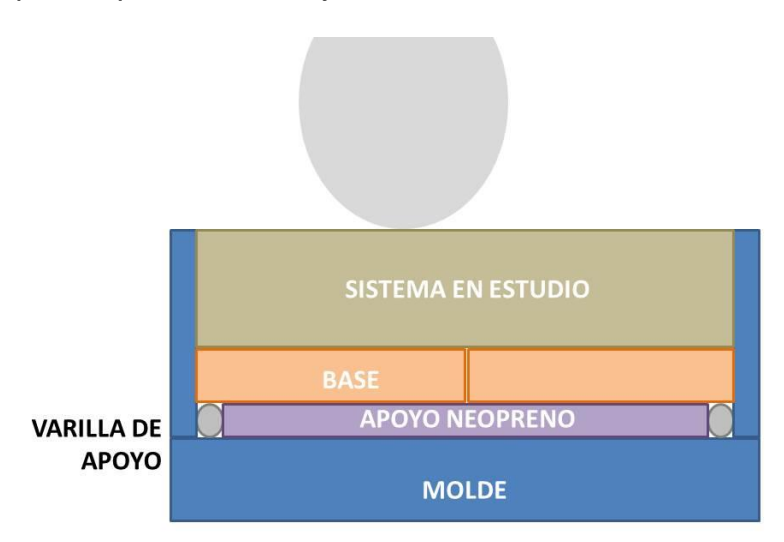

Figura 1. Sistema de ensayo

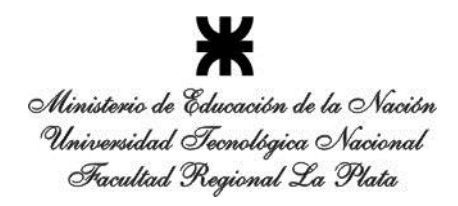

#### **METODOLOGIA:**

Paso 1: Moldear tres probetas prismáticas de 30 cm x 30 cm x el espesor que resulte del paquete estructural reforzado de diseño sin la incorporación de geosintéticos (probetas A,B,C), a una Densidad que permita lograr las condiciones de aprobación para la colocación en campo establecidas en la jurisdicción correspondiente al análisis. Utilizar como sistema de apoyo, apoyos móviles consistentes en varillas lisas de acero perpendiculares al sentido de ensayo en ambos extremos y un elemento de neopreno como apoyo elástico continuo intermedio (ver Figura 1). De acuerdo al grado de movilidad que quiera darse al ensayo para reproducir de mejor manera las condiciones imperantes en el caso en estudio, utilizar varillas de diámetro 8, 16 o 25 mm con espesores del elemento de neopreno acordes. El ensayo WTTmod se realiza con las probetas con contención mediante el molde metálico en tres de sus bordes y dejando el lado restante libre (cara descubierta) hacia el frente de ensayo.

Paso 2: En cada una de estas probetas (A,B,C) medir el avance de la fisura en altura en función de la cantidad de ciclos de carga. Determinar la cantidad de ciclos necesarios para que la fisura llegue a la superficie superior del refuerzo, determinar este valor como *Nni*. Promediar el *Nni* de todas las muestras determinando el *Nn*. Para facilitar la observación de la propagación de la fisura se recomienda pintar la cara descubierta de la probeta con cal.

Paso 3: Ensayar tres probetas prismáticas de 30 cm x 30 cm x el espesor que resulte del paquete estructural reforzado de diseño con la incorporación de geosintéticos (D,E,F), mediante el ensayo de WTTmod con apoyos móviles (el sistema de apoyos deberá ser el mismo adoptado según lo descripto en el Paso 1).

Paso 4: Para cada una de estas probetas (D,E,F) medir el avance de la fisura en altura en función de la cantidad de ciclos de carga. Determinar la cantidad de ciclos necesarios para que la fisura llegue a la superficie superior del refuerzo, determinar este valor como *Nri*. Promediar el *Nri* de todas las muestras determinando el *Nr*.

Paso 5: Determinar el Factor de Efectividad del Geosintético (*FEFWTT60*), propuesto por Koerner en su libro "Desing with Geosynthetics", mediante la expresión:

 $FEF_{WTT60} = N_r/N_n$ 

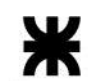

### LEMaC-G01/10

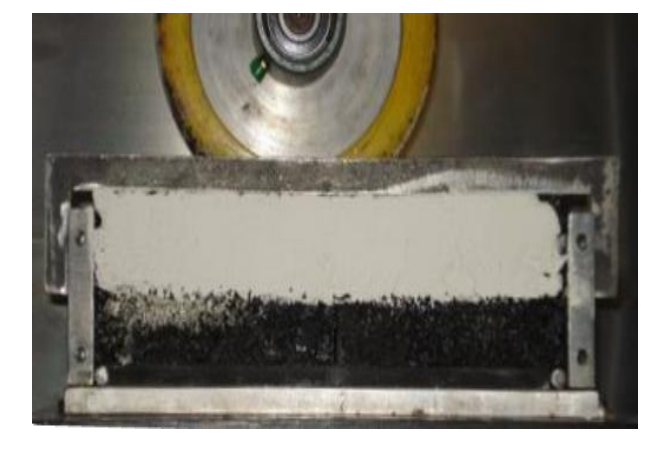

LEMaC-G02/14

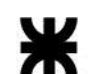

Ministerio de Educación de la Nación Universidad Tecnológica Nacional Facultad Regional La Plata

## **LEMaC-G02/14**

#### **DETERMINACIÓN DEL FACTOR DE EFICIENCIA DE GEOSINTÉTICOS MEDIANTE EL MODELO DE REFLEJO DE FISURAS CON WHEEL TRACKING TEST A 25 °C A CORTE**

#### **AMBITO DE APLICACIÓN:**

Diseño de sistemas de refuerzo antirreflejo de fisuras en pavimentos.

#### **MODELO:**

- La carga dinámica simula las condiciones de tránsito aplicada a través de una rueda de características normalizadas, de acuerdo a la Norma de Wheel Tracking Test UNE-EN 12697-22 modificada mediante lo aquí especificado (WTTmod)
- Frecuencia de movimiento de 26,5 ciclos por minuto
- Temperatura de ensayo a 25 °C
- Carga de la rueda de 700 Newton
- Se evalúa el tiempo en que tarda en reflejarse sobre la superficie la fisura generada en la base inferior
- El sistema de apoyo se materializa haciendo que en un extremo de la fisura generada se coloque un apoyo rígido, mientras que del otro extremo se coloca un apoyo flexible, la probeta apoya en sus extremos sobre dos cilindros metálicos
- Cuando se adopta una base asfáltica, a la misma se le practica un corte de altura 2/3 de su espesor en todo su ancho en el centro de su longitud, para inducir una fisura central para una base asfáltica. En caso de adoptar una base de hormigón, se utilizan dos losas pre-moldeadas dejando un huelgo entre ambas de 1 cm para representar una junta.

LEMaC-G02/14

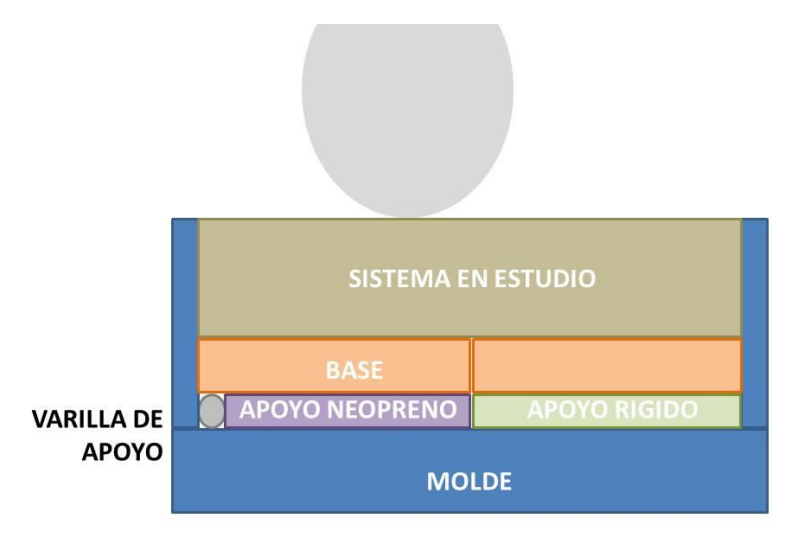

Figura 1. Sistema de apoyo

#### **METODOLOGIA:**

Paso 1: Moldear tres probetas prismáticas de 30 cm x 30 cm x el espesor que resulte del paquete estructural reforzado de diseño sin la incorporación de geosintéticos (probetas A,B,C), a una Densidad que permita lograr las condiciones de aprobación para la colocación en campo establecidas en la jurisdicción correspondiente al análisis. Utilizar como sistema de apoyo el observado en la Figura 1. De acuerdo al grado de movilidad que quiera darse al ensayo para reproducir de mejor manera las condiciones imperantes en el caso en estudio, utilizar varilla de diámetro 8, 16 o 25 mm con espesor del elemento de neopreno y del apoyo rígido acordes. El ensayo WTTmod se realiza contando las probetas con contención mediante el molde metálico en tres de sus bordes y dejando el lado restante libre (cara descubierta) hacia el frente de ensayo.

Paso 2: En cada una de estas probetas (A,B,C) medir el avance de la fisura en altura en función de la cantidad de ciclos de carga. Determinar la cantidad de ciclos necesarios para que la fisura llegue a la superficie superior del refuerzo, determinar este valor como *Nni*. Promediar el *Nni* de todas las muestras determinando el *Nn*. Para facilitar la observación de la propagación de la fisura se recomienda pintar la cara descubierta de la probeta con cal.

Paso 3: Ensayar tres probetas prismáticas de 30 cm x 30 cm x el espesor que resulte del paquete estructural reforzado de diseño con la incorporación de geosintéticos (D,E,F), mediante el ensayo de WTTmod con apoyos móviles (el sistema de apoyos deberá ser el mismo adoptado según lo descripto en el Paso 1).

Paso 4: Para cada una de estas probetas (D,E,F) medir el avance de la fisura en altura en función de la cantidad de ciclos de carga. Determinar la cantidad de ciclos necesarios para que la fisura llegue a la superficie superior del

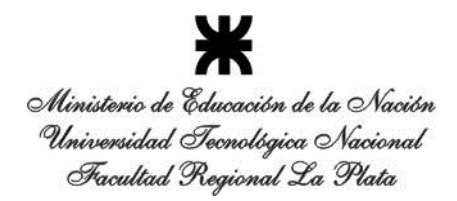

LEMaC-G02/14

refuerzo, determinar este valor como *Nri*. Promediar el *Nri* de todas las muestras determinando el *Nr*.

Paso 5: Determinar el Factor de Efectividad del Geosintético (*FEFWTT60*), propuesto por Koerner en su libro "Desing with Geosynthetics", mediante la expresión:

 $FEF_{WTT60} = N_r / N_n$ 

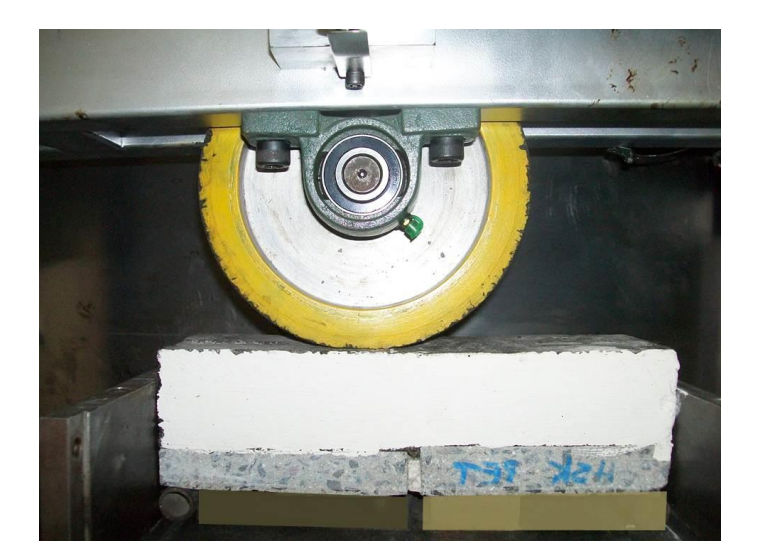

LEMaC-G03/14

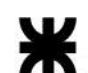

Ministerio de Educación de la Nación Universidad Tecnológica Nacional Facultad Regional La Plata

## **LEMaC-G03/14**

#### **DETERMINACIÓN DEL FACTOR DE EFICIENCIA DE GEOSINTÉTICOS MEDIANTE EL MODELO DE REFLEJO DE FISURAS CON EQUIPO DE CARGA CICLICA POR CORTE**

#### **AMBITO DE APLICACIÓN:**

Diseño de sistemas de refuerzo antirreflejo de fisuras en pavimentos.

#### **MODELO:**

- La carga dinámica simula las condiciones de tránsito aplicada a través de un actuador neumático
- Frecuencia de carga 0,5 o 1,0 Hz
- Temperatura de ensayo a 25 °C o 60 °C
- Carga de 400 Kg aplicada de manera de generar corte
- Se evalúa el tiempo en que tarda en reflejarse la fisura, generada en la base inferior, sobre la superficie
- El sistema de apoyo posee en un extremo de la fisura generada un apoyo rígido, mientras que en el otro extremo se coloca un apoyo flexible
- Cuando se adopta una base asfáltica, a la misma se le practica un corte de altura 2/3 de su espesor en todo su ancho en el centro de su longitud, para inducir una fisura central para una base asfáltica. En caso de adoptar una base de hormigón, se utilizan dos losas pre moldeadas dejando un huelgo entre ambas de 1 cm para representar una junta.

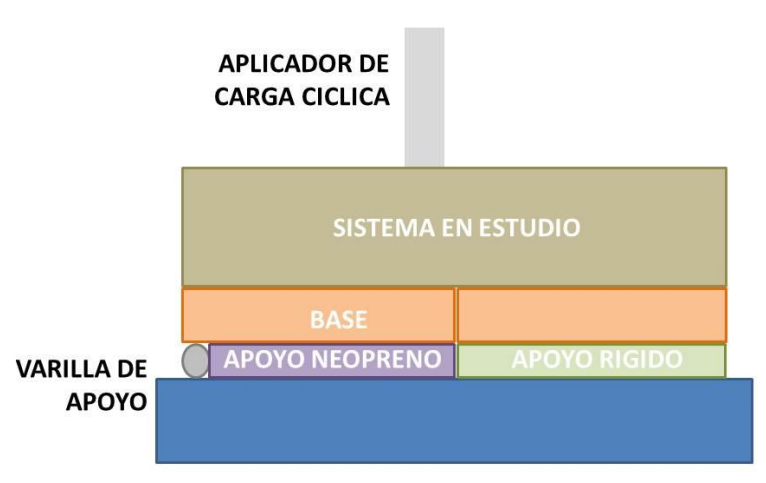

Figura 1. Sistema de apoyo

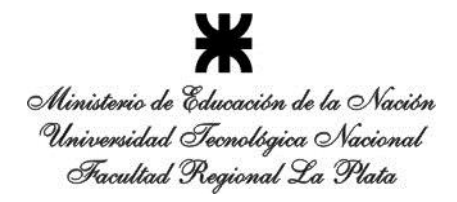

#### **METODOLOGIA:**

Paso 1: Moldear una probeta prismática de 30 cm x 30 cm x el espesor que resulte del paquete estructural reforzado de diseño sin la incorporación de geosintéticos, a una Densidad que permita lograr las condiciones de aprobación para la colocación en campo establecidas en la jurisdicción correspondiente al análisis. Aserrar la probeta para obtener tres elementos iguales de 30 cm x 10 cm (probetas A,B,C). Utilizar como sistema de apoyo el observado en la Figura 1. De acuerdo al grado de movilidad que quiera darse al ensayo para reproducir de mejor manera las condiciones imperantes en el caso en estudio en particular, utilizar varilla de diámetro 8, 16 o 25 mm con espesor del elemento de neopreno y del apoyo rígido acordes. Realizar el ensayo de carga cíclica, consistente en la acción de una celda de carga ejercida sobre la probeta mediante un elemento rígido de 20 mm de ancho aplicado en todo su ancho, apoyando 5 mm hacia el borde externo respecto de la prolongación del borde interno del apoyo elástico de neopreno.

Paso 2: En cada una de estas probetas (A,B,C) medir el avance de la fisura en altura en función de la cantidad de ciclos de carga. Determinar la cantidad de ciclos necesarios para que la fisura llegue a la superficie superior del refuerzo, determinar este valor como *Nni*. Promediar el *Nni* de todas las muestras determinando el *Nn*. Para facilitar la observación de la propagación de la fisura se recomienda pintar la cara descubierta de la probeta con cal.

Paso 3: Ensayar tres probetas prismáticas de 30 cm x 10 cm x el espesor que resulte del paquete estructural reforzado de diseño con la incorporación de geosintéticos (D,E,F), mediante el ensayo de carga cíclica con apoyos móviles (el sistema de moldeo y de apoyos deberán ser los mismos adoptados según lo descripto en el Paso 1).

Paso 4: Para cada una de estas probetas (D,E,F) medir el avance de la fisura en altura en función de la cantidad de ciclos de carga. Determinar la cantidad de ciclos necesarios para que la fisura llegue a la superficie superior del refuerzo, determinar este valor como *Nri*. Promediar el *Nri* de todas las muestras determinando el *Nr*.

Paso 5: Determinar el Factor de Efectividad del Geosintético (*FEFWTT60*), propuesto por Koerner en su libro "Desing with Geosynthetics", mediante la expresión:

 $FEF_{WTT60} = N_r/N_n$ 

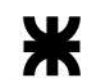

### LEMaC-G03/14

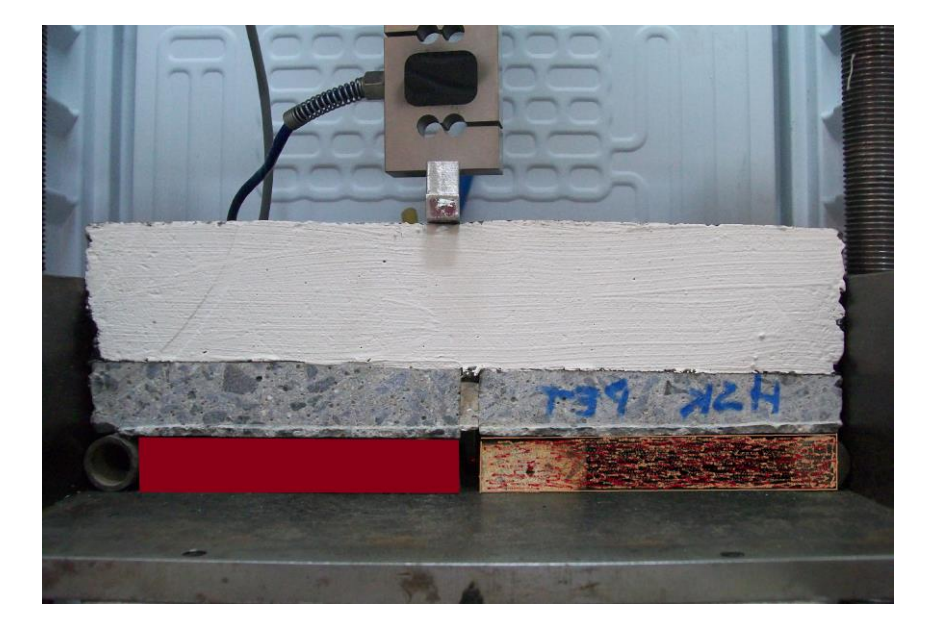

LEMaC-G04/14

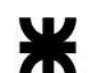

Ministerio de Educación de la Nación Universidad Tecnológica Nacional Facultad Regional La Plata

## **LEMaC-G04/14**

#### **DETERMINACIÓN DEL FACTOR DE EFICIENCIA DE GEOSINTÉTICOS MEDIANTE EL MODELO DE REFLEJO DE FISURAS CON EQUIPO DE CARGA CICLICA A FLEXION**

#### **AMBITO DE APLICACIÓN:**

Diseño de sistemas de refuerzo antirreflejo de fisuras en pavimentos.

#### **MODELO:**

- La carga dinámica simula las condiciones de tránsito aplicada a través de un actuador neumático
- Frecuencia de carga 0,5 o 1,0 Hz
- Temperatura de ensayo a 25 °C o 60 °C
- Carga aplicada en correspondencia con la fisura generada de 500 Kg
- Se evalúa el tiempo en que tarda en reflejarse la fisura, generada en la base inferior, sobre la superficie
- El sistema de apoyo es del tipo flexible con varillas rígidas en sus extremos
- Cuando se adopta una base asfáltica, a la misma se le practica un corte de altura 2/3 de su espesor en todo su ancho en el centro de su longitud, para inducir una fisura central para una base asfáltica. En caso de adoptar una base de hormigón, se utilizan dos losas pre moldeadas dejando un huelgo entre ambas de 1 cm para representar una junta.

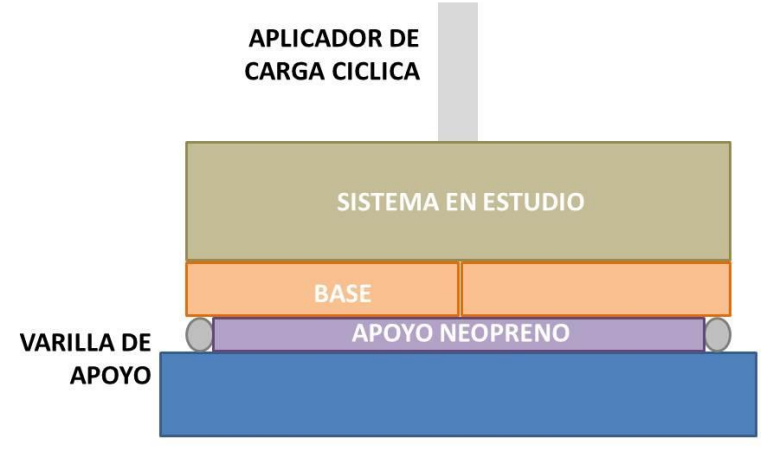

Figura 1. Sistema de apoyo

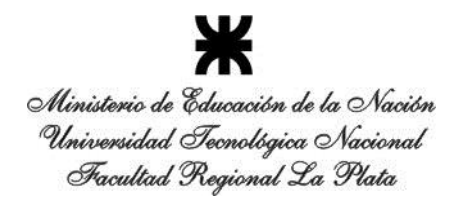

#### **METODOLOGIA:**

Paso 1: Moldear una probeta prismática de 30 cm x 30 cm x el espesor que resulte del paquete estructural reforzado de diseño sin la incorporación de geosintéticos, a una Densidad que permita lograr las condiciones de aprobación para la colocación en campo establecidas en la jurisdicción correspondiente al análisis. Aserrar la probeta para obtener tres elementos iguales de 30 cm x 10 cm (probetas A,B,C). Utilizar como sistema de apoyo el observado en la Figura 1. De acuerdo al grado de movilidad que quiera darse al ensayo para reproducir de mejor manera las condiciones imperantes en el caso en estudio, utilizar varillas de diámetro 8, 16 o 25 mm con espesor del elemento de neopreno acorde. Realizar el ensayo de carga cíclica, consistente en la acción de una celda de carga ejercida sobre la probeta mediante un elemento rígido de 20 mm de ancho aplicado en todo su ancho, apoyando de manera centrada.

Paso 2: En cada una de estas probetas (A,B,C) medir el avance de la fisura en altura en función de la cantidad de ciclos de carga. Determinar la cantidad de ciclos necesarios para que la fisura llegue a la superficie superior del refuerzo, determinar este valor como *Nni*. Promediar el *Nni* de todas las muestras determinando el *Nn*. Para facilitar la observación de la propagación de la fisura se recomienda pintar la cara descubierta de la probeta con cal.

Paso 3: Ensayar tres probetas prismáticas de 30 cm x 10 cm x el espesor que resulte del paquete estructural reforzado de diseño con la incorporación de geosintéticos (D,E,F), mediante el ensayo de carga cíclica con apoyos móviles (el sistema de moldeo y de apoyos deberán ser los mismos adoptados según lo descripto en el Paso 1).

Paso 4: Para cada una de estas probetas (D,E,F) medir el avance de la fisura en altura en función de la cantidad de ciclos de carga. Determinar la cantidad de ciclos necesarios para que la fisura llegue a la superficie superior del refuerzo, determinar este valor como *Nri*. Promediar el *Nri* de todas las muestras determinando el *Nr*.

Paso 5: Determinar el Factor de Efectividad del Geosintético (*FEFWTT60*), propuesto por Koerner en su libro "Desing with Geosynthetics", mediante la expresión:

 $FEF_{WTT60} = N_r/N_n$ 

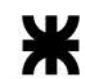

Ministerio de Educación de la Nación Universidad Tecnológica Nacional<br>Universidad Tecnológica Nacional<br>Facultad Regional La Plata

#### LEMaC-G04/14

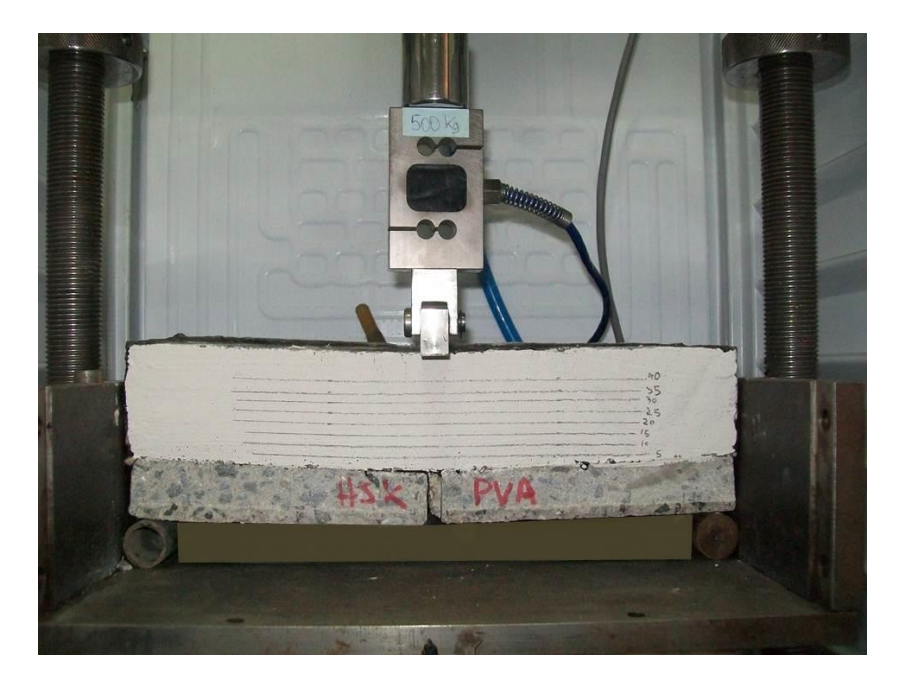

LEMaC-G05/14

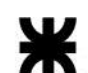

Ministerio de Educación de la Nación Universidad Tecnológica Nacional Facultad Regional La Plata

## **LEMaC-G05/14**

#### **DETERMINACIÓN DEL FACTOR DE EFICIENCIA DE GEOSINTÉTICOS MEDIANTE EL MODELO DE REFLEJO DE FISURAS CON EQUIPO DE APERTURA Y CIERRE DE FISURA**

#### **AMBITO DE APLICACIÓN:**

Diseño de sistemas de refuerzo antirreflejo de fisuras en pavimentos.

#### **MODELO:**

- Se emplea un modelo de carga mediante equipo de apertura y cierre de fisura que impone un desplazamiento horizontal cíclico de entre 2 mm y 3 mm, que simula las variaciones térmicas sufridas por el pavimento
- Temperatura de ensayo a 25 °C
- Se evalúa el tiempo en que tarda en reflejarse la fisura, generada en la base inferior, sobre la superficie
- Cuando se adopta una base asfáltica, a la misma se le practica un corte de altura 2/3 de su espesor en todo su ancho en el centro de su longitud, para inducir una fisura central para una base asfáltica. En caso de adoptar una base de hormigón, se utilizan dos losas pre moldeadas dejando un huelgo entre ambas de 1 cm para representar una junta.

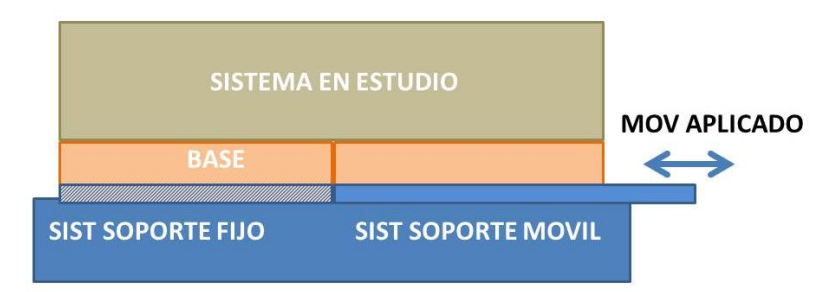

Figura 1. Sistema de ensayo

#### **METODOLOGIA:**

Paso 1: Moldear una probeta prismática de 30 cm x 30 cm x el espesor que resulte del paquete estructural reforzado de diseño sin la incorporación de geosintéticos, a una Densidad que permita lograr las condiciones de aprobación para la colocación en campo establecidas en la jurisdicción correspondiente al análisis. Aserrar la probeta para obtener tres elementos iguales de 30 cm x 10 cm (probetas A,B,C). Utilizar como sistema de apoyo y ensayo el observado en la Figura 1.

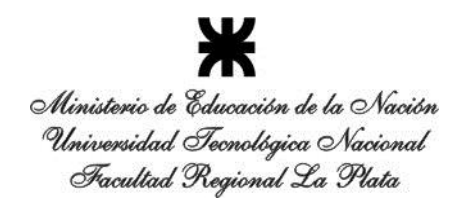

LEMaC-G05/14

Paso 2: En cada una de estas probetas (A,B,C) medir el avance de la fisura en altura en función de la cantidad de ciclos de carga. Determinar la cantidad de ciclos necesarios para que la fisura llegue a la superficie superior del refuerzo, determinar este valor como *Nni*. Promediar el *Nni* de todas las muestras determinando el *Nn*. Para facilitar la observación de la propagación de la fisura se recomienda pintar la cara descubierta de la probeta con cal.

Paso 3: Ensayar tres probetas prismáticas de 30 cm x 10 cm x el espesor que resulte del paquete estructural reforzado de diseño con la incorporación de geosintéticos (D,E,F), mediante el ensayo descripto en el Paso 1.

Paso 4: Para cada una de estas probetas (D,E,F) medir el avance de la fisura en altura en función de la cantidad de ciclos de carga. Determinar la cantidad de ciclos necesarios para que la fisura llegue a la superficie superior del refuerzo, determinar este valor como *Nri*. Promediar el *Nri* de todas las muestras determinando el *Nr*.

Paso 5: Determinar el Factor de Efectividad del Geosintético (*FEFWTT60*), propuesto por Koerner en su libro "Desing with Geosynthetics", mediante la expresión:

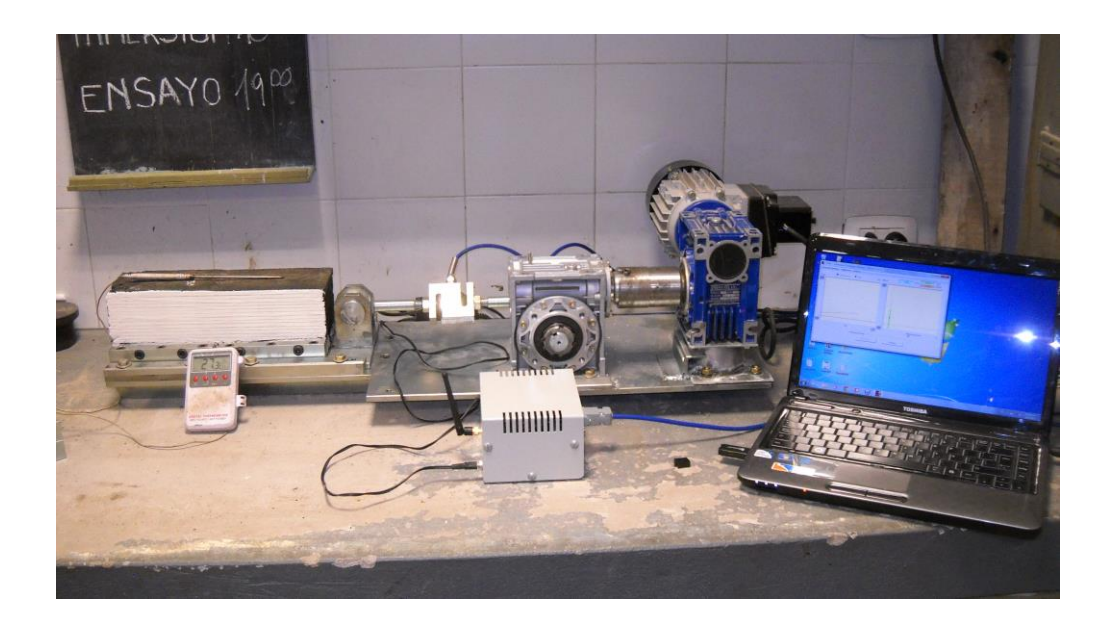

$$
FEF_{WTT60} = N_r / N_n
$$

LEMaC-DE01/13

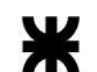

Ministerio de Educación de la Nación Universidad Tecnológica Nacional Facultad Regional La Plata

### **LEMaC-DE01/13**

### **METODOLOGÍA PARA DETERMINACIÓN DE APORTE ESTRUCTURAL EFECTIVO EN VÍAS SIN PAVIMENTAR MEDIANTE LWD Y RETROCÁLCULO SEGÚN AASHTO93**

#### **AMBITO DE APLICACIÓN:**

 La metodología es aplicable para la determinación del número estructural efectivo (*SNef*) en mm en vías no pavimentadas en donde existe una capa no ligada (o conjunto de ellas) de material aportado sobre la subrasante.

#### **ELEMENTOS:**

Deflectómetro de impacto liviano (LWD), provisto con masas de 10 kg y/o 15 kg sin geófonos anexos.

#### **METODOLOGIA:**

<u>Paso 1:</u> Determinar la deflexión sobre la superficie terminada ( $d_{0_{LWD}}$ ) con LWD.

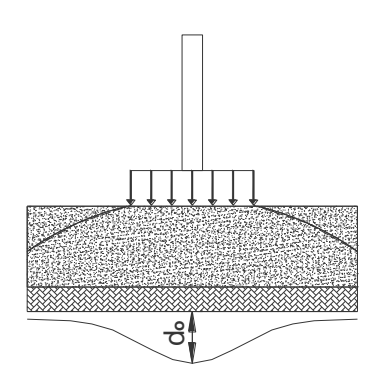

Paso 2: Excavar en una superficie de 50x50 cm hasta el nivel subrasante.

Paso 3: Determinar del espesor del paquete existente actual, desde el nivel de subrasante hasta la superficie terminada (*D*).

Paso 4: Determinar el módulo resiliente de la subrasante ( *MrLWD* ) con LWD.

#### LEMaC-DE01/13

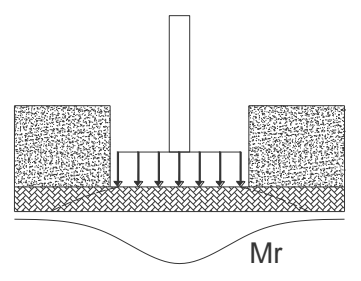

Paso 5: Corregir las lecturas con LWD a las obtenibles con el deflectómetro de impacto de referencia (FWD), utilizando las siguientes expresiones en función de la masa utilizada.

$$
Mr_{FWD} = \alpha.Mr_{LWD}
$$

$$
d_{0_{FWD}} = \beta.d_{0_{LWD}}
$$

Donde:

 $M r_{\scriptscriptstyle FWD}$  = Módulo resiliente obtenible con el FWD para la subrasante

 $^{Mr}_{\scriptscriptstyle LWD}$  = Módulo resiliente obtenido con el LWD para la subrasante

 $d_{0_{\scriptscriptstyle FWD}}$  = Deflexión obtenible con el FWD sobre la base

 $d_{0_{\scriptscriptstyle LWD}}$  = Deflexión obtenida con el LWD sobre la base

 $\alpha$ ; $\beta$  = Coeficientes de correlación resultantes en función de los  $M_{LWD}$  y  $d_{0_{FWD}}$ medidos

$$
\alpha_{10} = -0,010 \cdot M_{r_{10LWD}} + 0,886
$$
\n
$$
\alpha_{15} = -0,017 \cdot M_{r_{15LWD}} + 1,161
$$
\n
$$
\beta_{10} = -3,456 \cdot \ln d_{0_{10LWD}} + 2,703
$$
\n
$$
\beta_{15} = -1,889 \cdot \ln d_{0_{15LWD}} + 2,833
$$

Paso 6: Dar valor en forma iterativa al módulo combinado de las distintas capas de la estructura del paquete estructural (*Ep*) hasta equilibrar la siguiente ecuación.

$$
d_{0_{FWD}} = 1.5 \cdot p \cdot a \left\{\frac{1}{Mr_{FWD} \sqrt{1 + (\frac{D}{a})^2 + \frac{(\frac{D}{a})^2}{F_{FWD}}}} + \frac{\left[1 - \frac{1}{\sqrt{1 + (\frac{D}{a})^2}}\right]}{E_p}\right\}
$$

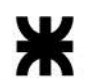

Donde:

 $a$  = radio del plato de carga = 15 cm *p* = presión del contacto del semieje de referencia (40 KN) = 1,13 MPa

Paso 7: Efectuar el cálculo del *SNef* mediante la siguiente expresión.

$$
SN_{ef} = 0.0024.D.(E_p.1000)^{1/3}
$$

Donde:

*D* = espesor total desde subrasante hasta superficie de pavimento (mm)  $E_p$  = módulo combinado (MPa)

LEMaC-DE01/13

LEMaC-DE02/15

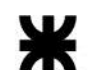

Ministerio de Educación de la Nación Universidad Tecnológica Nacional Facultad Regional La Plata

## **LEMaC-DE02/15**

#### **MODELO PARA ESTIMACION DEL MODULO DINAMICO EN FUNCION DE PARÁMETROS CONVENCIONALES DE MEZCLAS ASFÁLTICAS PARA UNA TEMPERATURA DE REFERENCIA DE 10 °C**

#### **AMBITO DE APLICACIÓN:**

Mezclas asfálticas convencionales en caliente y con aporte estructural.

#### **METODOLOGIA:**

Paso 1: Establecer la frecuencia de interés (*Fr*) de acuerdo a la velocidad del tránsito en análisis. Se pueden utilizar para ello las siguientes referencias.

*RT(ms) = 1000/Vel(km/h)*  Fuente: Bituminous Pavements, University of Nottingham

*f(Hz) = 312,5/RT(ms)*  Fuente: Cooper Research Technology, Andrew Cooper

Paso 2: Determinar en la mezcla asfáltica en estudio el contenido de cemento asfáltico (*CA*), la relación Estabilidad/Fluencia en Kg/cm (*EF*), el porcentaje que pasa el tamiz ¾" (*P34*) y el porcentaje de Vacíos (*V*).

Paso 3: A partir de estos valores calcular los coeficientes *a*, *b*, *c* y *d*, utilizando las siguientes expresiones.

$$
a = -2,655 CA - 0,017 EF + 1,930 P34 - 2,866 V - 123,691
$$
  
\n
$$
b = 2,033 CA + 0,013 EF - 1,354 P34 + 2,138 V + 87,367
$$
  
\n
$$
c = 0,174 CA + 0,001 EF - 0,136 P34 + 0,138 V + 10,845
$$
  
\n
$$
d = 8,300 CA + 0,019 EF - 0,940 P34 + 3,595 V + 0,970
$$

Paso 4: Determinar el módulo dinámico (*E*) para la *Fr* de interés.

$$
\log E = a + b \cdot \text{sen}(\frac{\log Fr}{d} + c)
$$

LEMaC-DE03/14

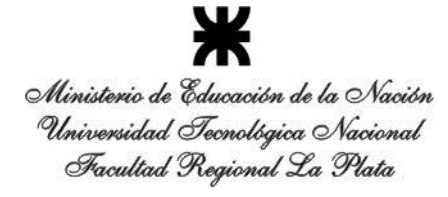

### **LEMaC-DE03/14**

#### **METODOLOGÍA DE CORRECCIÓN DE LECTURAS DE IRI EN PAVIMENTOS DE HORMIGÓN POR EL FENÓMENO DE ALABEO TÉRMICO**

#### **AMBITO DE APLICACIÓN:**

 Pavimentos de hormigón con agregado granítico y de espesores entre 15 cm y 25 cm, con losas vinculadas por pasadores lisos.

#### **METODOLOGIA:**

Paso 1: Tomar la lectura del Indice Internacional de Rugosidad (*IRI*) en el tramo en cuestión para arribar al *IRImedido.*

Paso 2: Tomar la Temperatura del Aire (*Taire*) a la sombra y al resguardo del viento.

Paso 3: Practicar en el pavimento un hoyo de diámetro 20 mm hasta una profundidad de 30 mm. Verter agua a temperatura ambiente en el mismo, aguardar 2 minutos y tomar la Temperatura del Pavimento (*Tpavimento*) introduciendo el termómetro.

Paso 4: Calcular el Diferencial de Temperatura (*∆t*) como.

$$
\Delta t = Taire - Tpavimento
$$

Paso 5: Calcular el Coeficiente de Corrección (*C*) mediante la siguiente expresión.

$$
C = -0.021 \Delta t^2 - 0.056 \Delta t + 0.926
$$

Paso 6: Estimar el IRI Corregido por Alabeo (*IRIcorregido*) mediante la siguiente expresión final.

$$
IRI_{corregido} = IRI_{medido} \times C
$$

LEMaC-T01/07

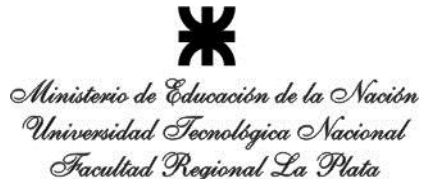

### **LEMaC-T01/07**

#### **METODOLOGÍA PARA DETERMINACIÓN DEL TMDA MEDIANTE CONTEOS ESPORÁDICOS**

#### **AMBITO DE APLICACIÓN:**

 Vías rurales y urbanas de la región central de la Argentina, salvo aquellas de uso turístico en ámbito rural sin cobro de peaje.

#### **METODOLOGÍA:**

Paso 1: Obtención del *TDreal* sobre la vía, considerado desde las 0 horas hasta las 24 horas. Indicar día de la semana (*DS*), mes (*M*), uso de la vía (*C*), urbanidad (*U*) y existencia o no de peaje (*P*).

Para *DS* considerar valor 1 en día domingo y así hasta valor 7 el día sábado. Para *M* considerar valor 1 para enero y así hasta valor 12 para diciembre. Para *C* considerar 1 si es comercial y 0 si es turístico. Para *U* considerar 1 si es urbano y 0 si es rural. Para *P* considerar 1 si existe y 0 si no existe.

Paso 2: Establecer la tasa de crecimiento del tránsito estimada para la vía durante el año en estudio. Para esto realizar su estimación directa, o emplear el algoritmo o la Tabla 1 para su estimación mediante la variación del parque automotor durante el año en estudio y para la localidad en donde se encuentra el punto analizado:

$$
TCT = 35,596896 - (243,628504 / VP) + (555,412790 / VP2) - (585,523100 / VP3) + (283,681553 / VP4) - (51,088958 / VP5)
$$

Donde

*TCT* = Tasa de crecimiento del tránsito *VP* = Variación del parque automotor

Para analizar las tendencias en años anteriores en cuanto a la variación del parque automotor en el partido al cual pertenece la vía en análisis puede consultarse a la Dirección Nacional de los Registros Nacionales de la Propiedad del Automotor.

Paso 3: En función del día del año en la que se determina el *TDreal* y de la *TCT* obtenida, descontar la tendencia en forma proporcional para establecer un *TD0*, con:

$$
TD_0 = TD_{real} \times (1 - \frac{TCT}{100} \times \frac{DA}{365})
$$

Donde:

*TD<sup>0</sup>* = Tránsito diario sin tendencia *TDreal* = Tránsito diario directamente establecido

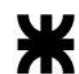

LEMaC-T01/07

*TCT* = Tasa de crecimiento del tránsito

*DA* = Día del año del dato (1 para el 1º de enero, ...., 365 para el 31º de diciembre)

| VP   | <b>TCT</b> |
|------|------------|
|      |            |
| 0,5  | $-10,1$    |
| 1,0  | $-5,5$     |
| 1,5  | $-4,2$     |
| 2,0  | $-4,4$     |
| 2,5  | $-3,7$     |
| 3,0  | $-2,3$     |
| 3,5  | $-0,5$     |
| 4,0  | 1,3        |
| 4,5  | 3,1        |
| 5,0  | 4,8        |
| 5,5  | 6,4        |
| 6,0  | 7,9        |
| 6,5  | 9,3        |
| 7,0  | 10,5       |
| 7,5  | 11,7       |
| 8,0  | 12,7       |
| 8,5  | 13,7       |
| 9,0  | 14,6       |
| 9,5  | 15,5       |
| 10,0 | 16,2       |

Tabla 1. Tasa de Crecimiento de Tránsito en función del registro automotor

Paso 4: Determinar los coeficientes diarios empleando, en función de las variables de entorno, los modelos o la Tabla 2:

*Modelo para toda la clase de uso turístico (C = 0) CD =-*0,043715 *DS*<sup>2</sup> + 0,363511 *DS +* 0,452025

*Modelo para clase de uso comercial (C = 1) y sin peaje (P = 0)*  $CD = 1,299385 - 0,175416$   $DS + 0,110582$   $DS^2$   $lnDS - 0,033388$   $DS^3 +$ 0,001731 e*DS*

*Modelo para clase de uso comercial (C = 1) y con peaje (P = 1)*  $CD = 0.002781$   $DS^5 - 0.053475$   $DS^4 + 0.378762$   $DS^3 - 1.184775$   $DS^2 +$ 1,434157 *DS +* 0,758143

Donde:

*CD* = Coeficiente diario

*DS* = Día de la semana (1 para domingo, ..., 7 para sábado)

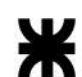

#### LEMaC-T01/07

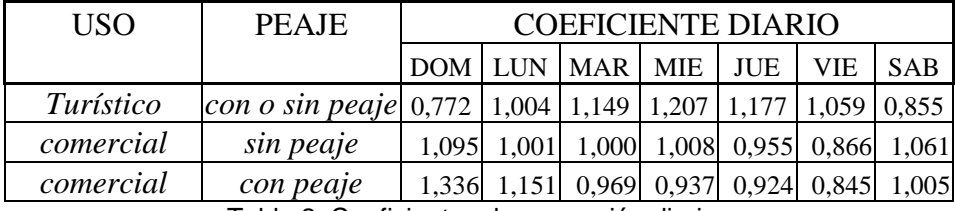

Tabla 2. Coeficientes de corrección diarios

Paso 5: Determinar los coeficientes mensuales empleando, en función de las variables de entorno, el modelo o la Tabla 3:

*CM* = 0,479143985 + 0,136277392 *M* + 0,059669021 *U* + 0,523605787 *C* – 0,009715863 *M 2* + 0,034070315 *M U* – 0,152392231 *M C* + 0,045233251 *M P* –  $0,000268142$   $M^3$   $\,$  -  $0,000651558$   $M^2$   $U$  +  $0,014428784$   $M^2$   $C$   $\!$   $\,$   $\,$   $\!0,000729828$   $M^2$ *P* – 0,175791796 *U P* – 0,040418127 *M U C* + 0,010884546 *M U P* – 0,040714787 *M C P* + 0,114275601 *U C P*

Donde:

*CM* = Coeficiente mensual

*M* = Mes del año (1 para enero, ..., 12 para diciembre)

*C* = Clase de uso (0 para turístico y 1 para comercial)

 $U =$  Urbanidad (0 para ambiente rural y 1 para ambiente urbano)

 $P =$  Peaje (0 para sin peaje y 1 para con peaje)

El modelo no es aplicable en vías turísticas rurales y sin peajes, para las cuales se recomienda el empleo de la metodología clásica.

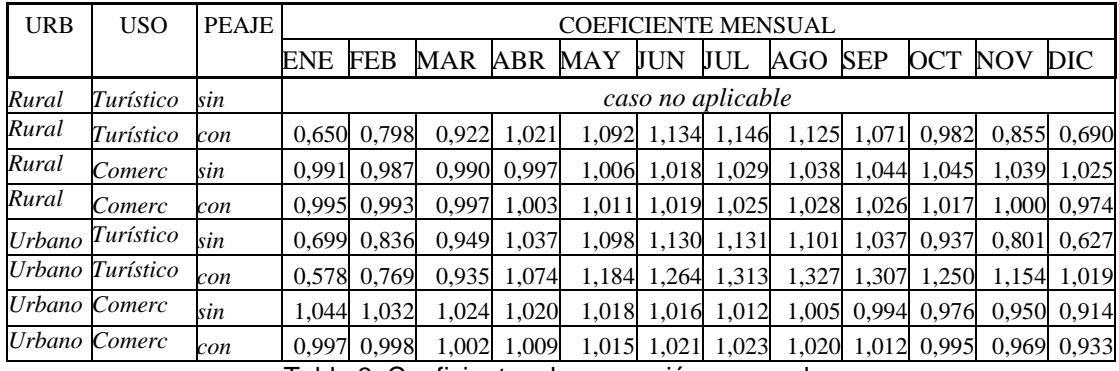

Tabla 3. Coeficientes de corrección mensuales

Paso 6: Calcular *TMDA* mediante:

$$
TMDA = TD_0 \times CD \times CM \times \left(1 + \frac{TCT}{100} \times \frac{1}{2}\right)
$$

En caso de contarse con más datos de tránsitos diarios, aplicar la metodología y calcular la estadística de los resultados obtenidos para convalidar o no la media de los mismos mediante la normalidad de los resultados.

LEMaC-T02/04

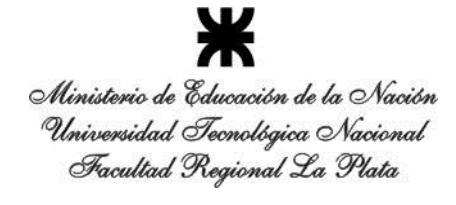

### **LEMaC-T02/04**

#### **TABLA DE COEFICIENTES HORARIOS PARA EXTRAPOLACION AL TRANSITO DIARIO EN VIAS URBANAS**

#### **AMBITO DE APLICACIÓN:**

Vías urbanas de la región central de la Argentina.

#### **METODOLOGÍA:**

Paso 1: Obtención del tránsito horario de la hora *i* (*THi*) sobre la vía en el día *j* de la semana.

Paso 2: Cálculo del tránsito diario de la vía (*TD*) empleando los coeficientes de corrección *Cij* de la Tabla 1, y mediante la siguiente expresión.

 $TD = TH_i \times C_{ii}$ 

Tabla 1. Coeficientes de extrapolación *Cij*

LEMaC-X01/04

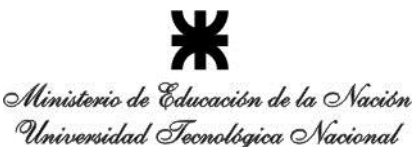

Facultad Regional La Plata

### **LEMaC-X01/12**

#### **PROCEDIMIENTO PARA REDETERMINACIÓN DE PRECIOS EN OBRAS PUBLICAS CIVILES**

#### **AMBITO DE APLICACIÓN:**

Obras civiles de la Argentina.

#### **MARCO DE REFERENCIA:**

Tras la crisis del 2001, luego de la sanción de la Ley 25.561 de Emergencia Pública y Reforma del Régimen Cambiario, se estableció una metodología para la Redeterminación de los Precios de los contratos de obra pública a través del dictado del Decreto 1295/02 del Poder Ejecutivo Nacional, su modificatorio, el Decreto 1953/2002 y demás normas complementarias. En ellos se establece el alcance y metodología de aplicación para llegar a redeterminar los precios de contrato.

Si bien el decreto y sus normas complementarias se encuentran disponibles (http://www.indec.gov.ar/principal.asp?id\_tema=1733), tras la lectura del mismo comúnmente surgen dudas como ¿Cuándo se está en condiciones de solicitar la redeterminación de precios?, ¿Qué son, dónde obtener, y cómo usar los índices de variación de precios?, ¿Cómo y en qué momento se aplican efectivamente los precios redeterminados?

#### **METODOLOGÍA:**

Paso 1: La redeterminación de precios se realizará a partir de los análisis de precios originales presentados en la oferta, para lo cual se deberá conocer la fecha de presentación de la misma y, en función de ello, recabar los índices de variación de precios correspondientes al mes en que se ha presentado la oferta y los subsiguientes hasta la actualidad.

*El Decreto 1295/02 del 19 de Julio de 2002 establece en sus Art. 2º y 4º que: Los precios de los contratos de obra pública, correspondientes a la parte faltante de ejecutar, podrán ser redeterminados a solicitud de la contratista cuando los costos de los factores principales que los componen (ponderando según su probada incidencia: a) El precio de los materiales y de los demás bienes incorporados a la obra. b) El costo de la mano de obra de la construcción. c) La amortización de equipos y sus reparaciones y repuestos. d) Todo otro elemento que resulte significativo a criterio del comitente) hayan adquirido un valor tal que reflejen una variación promedio de esos precios superior en un 10% a los del contrato.*

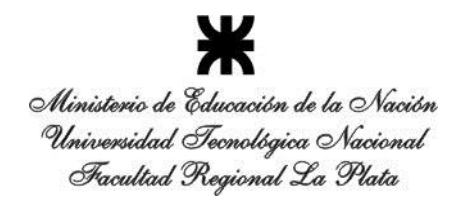

Paso 2: Para determinar los factores principales que componen los precios de contrato y en qué momento los costos de esos factores han adquirido un valor tal que reflejen una variación promedio superior a 10%, se debe considerar que, en primera instancia, para determinar los factores principales que componen los precios de contrato el Decreto 1925/02 anexa la "Tabla I" en donde se establece directamente el porcentaje de incidencia a considerar para los distintos insumos que se consideran representativos de las distintas tipologías de obras posibles. Por lo tanto, se debe analizar en el Pliego de Cláusulas Especiales de la obra en qué tipología se ha encuadrado a la misma.

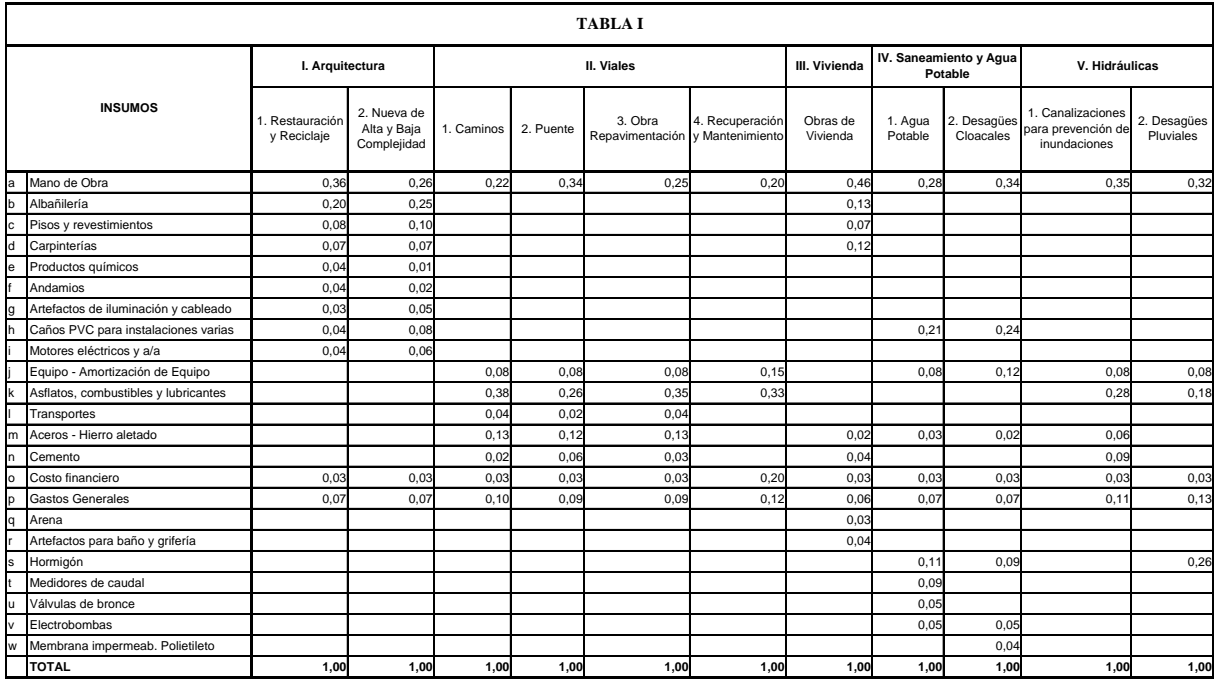

Figura 1: "Tabla I" anexa a la Metodología de Redeterminación de Precios estipulada en el Decreto 1295/02

Paso 3: Para determinar en qué momento los costos de esos factores han adquirido un valor tal que reflejen una variación promedio, o una variación de referencia, superior al 10%, es que el INDEC publica mensualmente, en su página web y en un Anexo al final de su revista impresa "INDEC Informa", los índices de variación de los insumos de la Tabla I, así como también los índices de variación de varios de los materiales más comúnmente utilizados en las obras, que son necesarios para la adecuación de los costos de todos los insumos intervinientes en los análisis de precios. De dicha publicación deben extraerse los índices correspondientes al mes en que se ha presentado la oferta y los índices correspondiente al mes en donde la variación de referencia supera el 10%, que podríamos denominar mes de redeterminación. Pero como no se sabe aún cual es el mes de redeterminación, es decir, no se sabe aún en que mes se alcanzará a superar el 10% de variación general, éste se establece a priori en forma estimativa para realizar el cálculo.

LEMaC-X01/04

La variación de referencia se puede determinar como:

$$
VR_{\text{O6}} = \left[ I_a * \left( \frac{IV_{a-MR}}{IV_{a-MB}} \right) + I_b * \left( \frac{IV_{b-MR}}{IV_{b-MB}} \right) + I_c * \left( \frac{IV_{c-MR}}{IV_{c-MB}} \right) + \dots + I_w * \left( \frac{IV_{w-MR}}{IV_{w-MB}} \right) \right] * 100
$$
  
= 
$$
\left[ \sum_{i=a}^{i=w} I_i * \left( \frac{IV_{i-MR}}{IV_{i-MB}} \right) \right] * 100
$$

Donde:

*VR(%)* = Variación de Referencia expresada en porcentaje.

 $\sum^{i=w}$ = *i w i a* = Sumatoria para todos los insumos de la Tabla I, desde el insumo *a* hasta el

insumo *w*.

 $I_i$  = Incidencia del insumo *i* respecto del total de la obra.

*IVi-MR* = Índice de Variación del insumo *i* correspondiente al mes de redeterminación.

*IVi-MB* = Índice de Variación del insumo *i* correspondiente al mes base (de presentación de la oferta).

La variación de referencia así calculada podría arrojar, por ejemplo, un valor inicial de 8,93% en cuyo caso se debería volver a realizar los cálculos pero utilizando ahora los Índices de Variación de los insumos correspondientes al mes siguiente al que se tomó para el primer cálculo. De no llegar a superar el 10% requerido, se reitera el procedimiento utilizando los índices del mes siguiente, hasta obtener un valor resultante que supere el 10%. Del mismo modo se podría llegar a dar el caso en que tras el primer cálculo, se obtenga una variación de referencia varios puntos mayor a 10%. En este caso lo que ha pasado es que se ha tomado para la extracción de los índices de variación un mes posterior al primero que permitiría superar el 10% requerido, con lo que habría que volver a realizar los cálculos con los índices de meses anteriores hasta encontrar el primero que supera el 10%. De lo contrario las obras ejecutadas entre esos meses se pagarían a los precios originales de contrato, perdiendo la posibilidad de ser facturados a precios redeterminados.

Paso 4: Definido el mes de redeterminación, se comenzará a trabajar sobre los análisis de precios de la oferta. A fin de dar un ejemplo, y utilizando valores reales, supóngase que se está realizando una obra de Arquitectura, de Restauración y Reciclaje, en la que la oferta ha sido presentada en Diciembre de 2009 y en la que el Acta de Iniciación de Obra se ha firmado a principios de Marzo de 2010. Por lo tanto, atento a la suba de los precios se ha planteado la posibilidad de redeterminar los precios de contrato y en función de ello se ha llegado a determinar que la variación de referencia alcanza a sobrepasar el 10% exigido en Mayo de 2010, con un valor de 11,36%, con lo que las tareas realizadas durante Marzo y Abril de 2010 deben ser pagadas a los precios de contrato originales, mientras que las tareas realizadas a partir de Mayo,

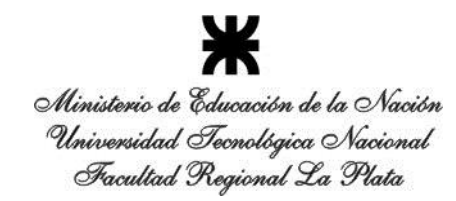

siempre que éstas no debieran haberse ejecutado en los meses anteriores, serán pagadas a precios redeterminados.

Paso 5: Para obtener el precio redeterminado es necesario partir del análisis de precios que dio origen al precio de contrato original. Por ejemplo, para el ítem mampostería de ladrillo cerámico hueco de 8x18x33, tal como se muestra en la parte izquierda de la Figura 2, dispondremos adjunto a éste los códigos que identifican cada insumo de entre todos los publicados por el INDEC en el Capítulo Materiales, y a continuación los índices de variación de precios correspondientes al momento en que se ha presentado la oferta (mes base) y para el que corresponde la redeterminación (mes de redeterminación). En el ejemplo planteado se ha establecido Diciembre de 2009 como mes base y Mayo de 2010 como mes de redeterminación.

Luego se calcula el factor de ajuste como el cociente entre el índice del mes de redeterminación y el índice del mes base, el cual multiplicado por el costo original del insumo dará el nuevo costo de éste. De esta manera, multiplicando cada factor de ajuste por el precio original del insumo correspondiente se tendrán los nuevos costos para cada uno de ellos y la sumatoria de estos últimos, multiplicada por el mismo coeficiente resumen que en el análisis de precios original (tiene en cuenta los gastos generales, beneficios e impuestos) dará como resultado el precio redeterminado del ítem en cuestión (Figura 2).

*Ahora bien, el Decreto 1295/02 establece además en su Art 4º que un 10% del precio total del contrato se mantendrá fijo e inamovible durante la vigencia del mismo.*

Esto quiere decir que el nuevo precio de aplicación para cada ítem deberá ser conformado con un 10% del precio original mas un 90% del precio redeterminado calculado recientemente.

Toda esta documentación deberá ser presentada al comitente para su aprobación. Luego, los nuevos precios redeterminados deberán quedar plasmados en el Acta de Redeterminación de Precios, según se indica en el Art 3º del Decreto 1295/02, y donde la suscripción de la misma implica la renuncia automática de la contratista a todo reclamo por mayores costos, compensaciones, gastos improductivos o supuestos perjuicios de cualquier naturaleza.

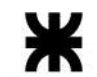

#### LEMaC-X01/04

**ITEM Nº XX: - MAMPOSTERÍAS**

**Sub-Item XX.1: - De Ladrillo Cerámico Hueco de 8x18x33 (m2)** Índices de Precios

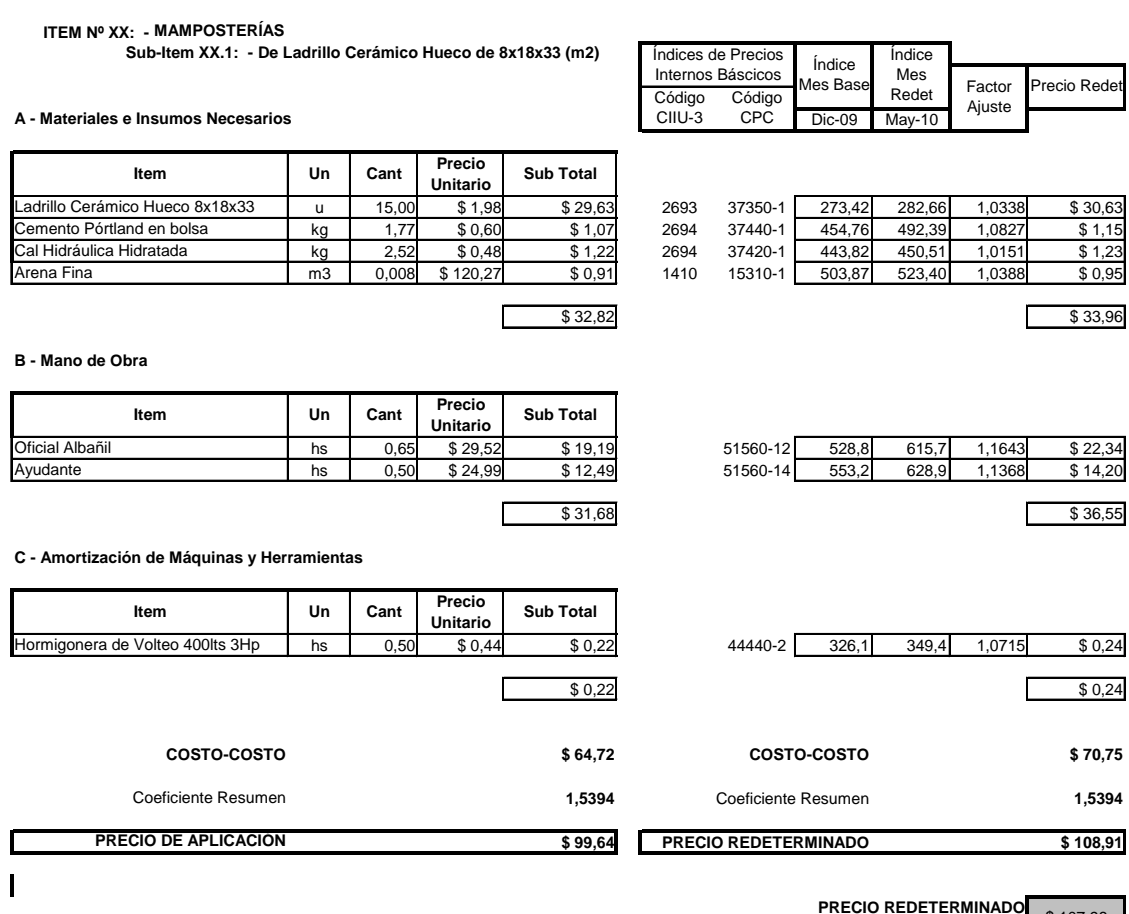

**PRECIO REDETERMINADO DE APLICACIÓN** \$ 107,98

Figura 2: Análisis de Precios original (izq) con Redeterminación de Precio (der).

Con la firma del Acta entran en vigencia los nuevos precios, implicando la imposibilidad de renegociarlos hasta tanto no se alcance nuevamente el 10% en la Variación de Referencia, lo que implicaría la aparición de una segunda redeterminación de precios y la repetición de la metodología desarrollada, y así sucesivamente.

# **AEMaC GUIA DE METODOLOGÍAS Y PROCEDIMIENTOS** PARA USO VIAL DESARROLLADOS EN EL LEMAC

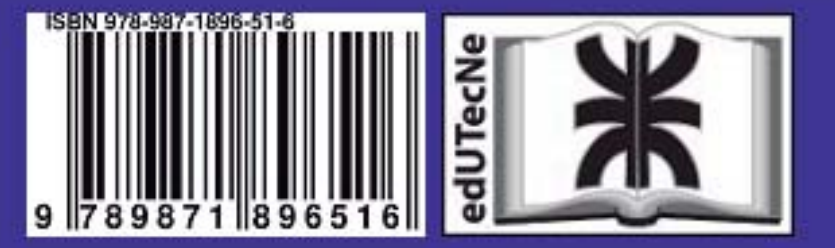

**LEMaC - Centro de Investigaciones Viales Universidad Tecnológica Nacional Facultad Regional La Plata**

**Av. 60 y 124 La Plata Pcia. Buenos Aires - Argentina Tel +54 221 489-0413 [Correo-e: lemac@frlp.utn.edu.ar](mailto:lemac@frlp.utn.edu.ar)**

**<http://lemac.frlp.utn.edu.ar>**

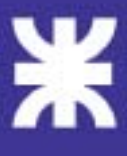